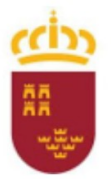

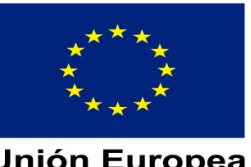

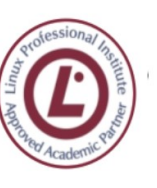

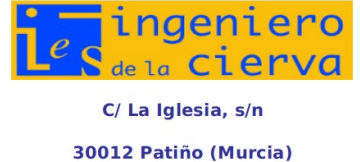

**Unión Europea** Fondo Social Europeo

☎ 96826692 8 96834208

**DEPARTAMENTO DE FP DE INFORMÁTICA. PROGRAMACIÓN DIDÁCTICA** MÓDULO OFIMÁTICA Y ARCHIVO DE DOCUMENTOS

Pág: 1 de 37

# **CICLO INFORMÁTICA DE OFICINA**

**PROGRAMACIÓN ANUAL**

Parte específica del módulo: 3029. Ofimática y Archivo de Documentos

**Departamento de Familia Profesional de Informática**

Curso: 2023-24 Nivel: primero Turno: matutino Profesor: Manuel Nicolás Budesca

(ProgInf\_IFO1\_OAD\_2023.docx)

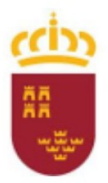

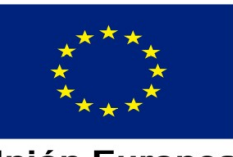

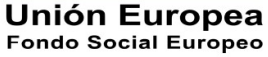

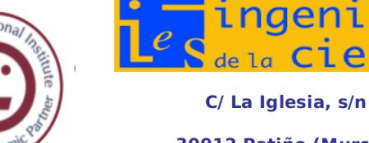

30012 Patiño (Murcia)

☎ 96826692 8 96834208

ingeniero

de la Cierva

**DEPARTAMENTO DE FP DE INFORMÁTICA. PROGRAMACIÓN DIDÁCTICA** MÓDULO OFIMÁTICA Y ARCHIVO DE DOCUMENTOS

Pág: 2 de 37

## **Sumario**

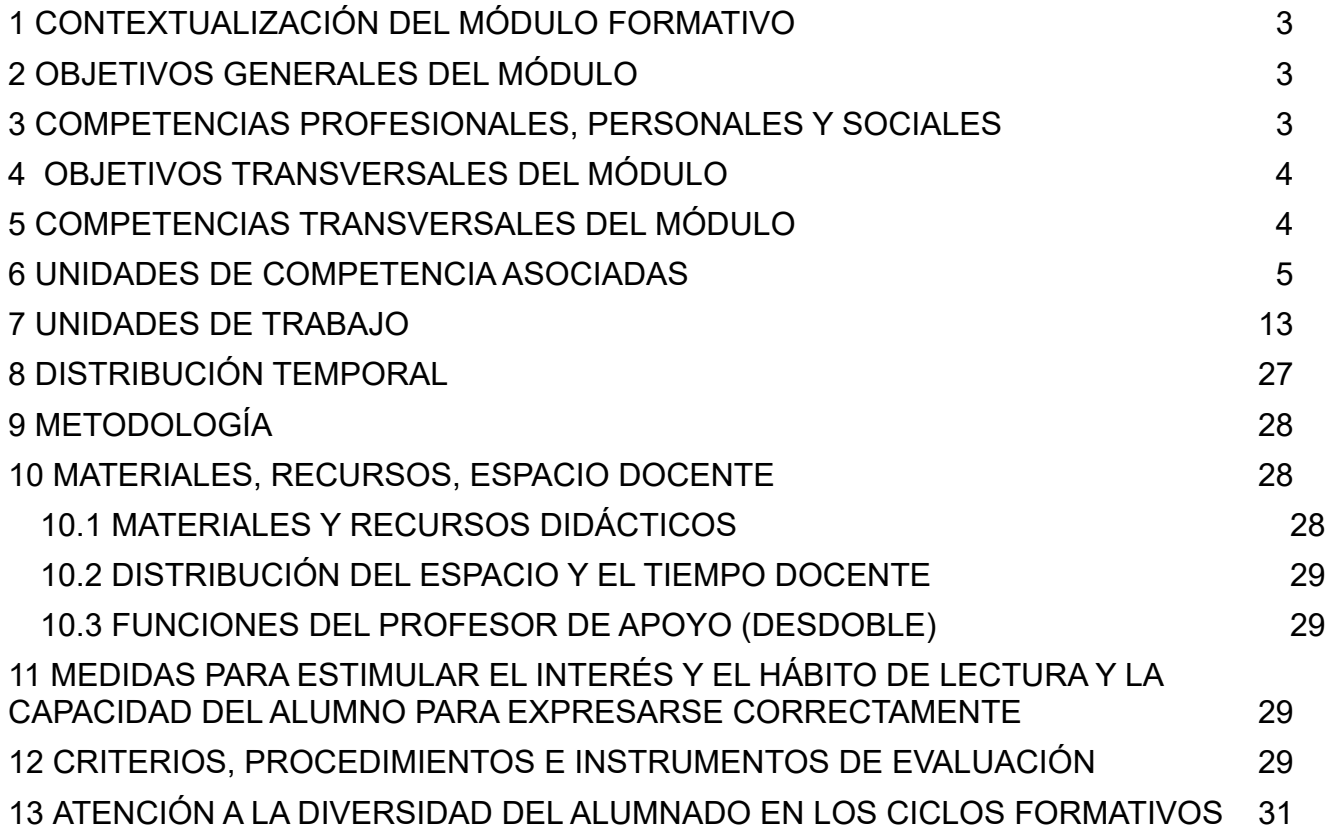

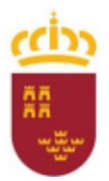

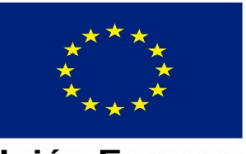

Unión Europea **Fondo Social Europeo** 

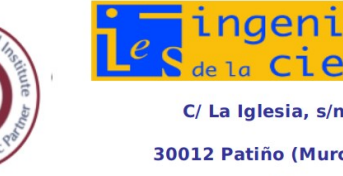

30012 Patiño (Murcia) 96826692 4 96834208

**PROGRAMACIÓN DIDÁCTICA**

MÓDULO DE DESARROLLO WEB EN ENTORNO CLIENTE

Pág: 3 de 37

### 14 [BIBLIOGRAFÍA](#page-36-0) 32

## <span id="page-2-1"></span>**1 CONTEXTUALIZACIÓN DEL MÓDULO FORMATIVO**

El Ciclo de Formación Profesional Básica en Informática de Oficina se articula en el **Real Decreto 356/2014, de 16 de mayo**, por el que se establecen siete títulos de Formación Profesional Básica del catálogo de títulos de las enseñanzas de Formación Profesional.

Independientemente de esto, el ciclo de FPB también está regulado por la siguiente normativa:

- Ley Orgánica 8/2013, de 9 de mayo, para la Mejora de la Calidad Educativa. LOMCE
- Ley Orgánica 2/2006, de 3 de mayo, de Educación. LOE
- Ley Orgánica 5/2002, de 19 de junio, de las Cualificaciones y de la Formación Profesional, mediante la que se crea el Sistema Nacional de Cualificaciones Profesionales, cuyo instrumento fundamental es el Catálogo General de Cualificaciones Profesionales.
- Real Decreto 1701/2007, de 14 de diciembre, por el que se complementa el Catálogo Nacional de Cualificaciones Profesionales, mediante el establecimiento de seis cualificaciones profesionales correspondientes a la familia profesional de Informática y Comunicaciones.
- En la comunidad autónoma de la Región de Murcia el perfil profesional del módulo de esta programación didáctica se establece en el Decreto 12/2015, de 13 de febrero, por el que se establecen las condiciones de implantación de la Formación Profesional Básica y el currículo.
- Próximo Decreto (actualmente en fase de proyecto) que modifica el Decreto 12/2015, de 13 de febrero, por el que se establecen las condiciones de implantación de la formación profesional básica y el currículo de trece ciclos formativos de estas enseñanzas y se establece la organización de los programas formativos profesionales en la comunidad autónoma de la región de murcia. En este decreto se establece que el módulo formará parte del Ámbito Profesional 1 junto con "Montaje y mantenimiento de sistemas y componentes informáticos"

En el RD 107/2008 se define la cualificación profesional ADG306\_1: Operaciones de Grabación y Tratamiento de Datos y Documentos.

Esta cualificación comprende, entre otras, las unidades de competencia UC971\_1 y UC 0974\_4, cubiertas por los módulos formativos MF0971\_1 y MF0974\_1, que son el objetivo de esta programación didáctica.

## <span id="page-2-0"></span>**2 OBJETIVOS GENERALES DEL MÓDULO**

- 1. Utilizar las aplicaciones informáticas para tratamiento de texto y hojas de cálculo, aplicando procedimientos de escritura al tacto con exactitud y rapidez, utilizando un sistema de grabación seguro.
- 2. Desarrollar actividades de registro y encuadernación de documentos.
- 3. Elaborar y modificar informes sencillos y fichas de trabajo para manejar aplicaciones ofimáticas de procesadores de texto.

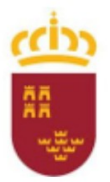

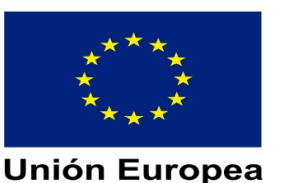

**Fondo Social Europeo** 

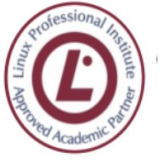

de la Cier C/La Iglesia, s/n 30012 Patiño (Murcia) 96826692 4 96834208

inaeniem

**PROGRAMACIÓN DIDÁCTICA**

MÓDULO DE DESARROLLO WEB EN ENTORNO CLIENTE

Pág: 4 de 37

## <span id="page-3-2"></span>**3 COMPETENCIAS PROFESIONALES, PERSONALES Y SOCIALES**

- Preparar equipos y aplicaciones informáticas para llevar a cabo la grabación, tratamiento, impresión, reproducción y archivado de datos y textos, asegurando su funcionamiento.
- Elaborar documentos mediante las utilidades básicas de las aplicaciones informáticas de los procesadores de texto y hojas de cálculo, aplicando procedimientos de escritura al tacto con exactitud y rapidez, archivando la información y documentación, tanto en soporte digital como convencional, de acuerdo con los protocolos establecidos.
- Manejar las herramientas del entorno usuario proporcionadas por el sistema operativo y los dispositivos de almacenamiento de información.

## <span id="page-3-1"></span>**4 OBJETIVOS TRANSVERSALES DEL MÓDULO**

Este módulo profesional incluye, de forma transversal con otros módulos profesionales del ciclo, los siguientes objetivos:

- Comparar y seleccionar recursos y ofertas formativas existentes para el aprendizaje a lo largo de la vida para adaptarse a las nuevas situaciones laborales y personales.
- Desarrollar la iniciativa, la creatividad y el espíritu emprendedor, así como la confianza en sí mismo, la participación y el espíritu crítico para resolver situaciones e incidencias tanto de la actividad profesional como de la personal.
- Desarrollar trabajos en equipo, asumiendo sus deberes, respetando a los demás y cooperando con ellos, actuando con tolerancia y respeto a los demás para la realización eficaz de las tareas y como medio de desarrollo personal.
- Utilizar las tecnologías de la información y de la comunicación para informarse, comunicarse, aprender y facilitarse las tareas laborales.
- Relacionar los riesgos laborales y ambientales con la actividad laboral con el propósito de utilizar las medidas preventivas correspondientes para la protección personal, evitando daños a las demás personas y en el medio ambiente.
- Desarrollar las técnicas de su actividad profesional asegurando la eficacia y la calidad en su trabajo, proponiendo, si procede, mejoras en las actividades de trabajo.
- Reconocer sus derechos y deberes como agente activo en la sociedad, teniendo en cuenta el marco legal que regula las condiciones sociales y laborales para participar como ciudadano democrático.

## <span id="page-3-0"></span>**5 COMPETENCIAS TRANSVERSALES DEL MÓDULO**

Este módulo profesional incluye, de forma transversal con otros módulos profesionales del ciclo, las siguientes competencias profesionales:

• Comunicarse eficazmente, respetando la autonomía y competencia de las distintas personas que intervienen en su ámbito de trabajo, contribuyendo a la calidad del trabajo realizado.

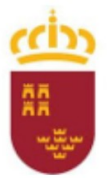

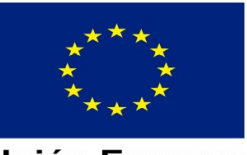

Unión Europea **Fondo Social Europeo** 

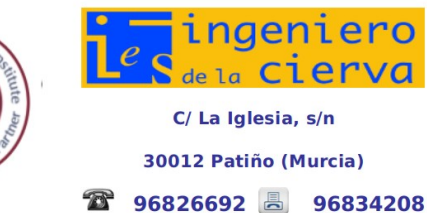

**PROGRAMACIÓN DIDÁCTICA**

MÓDULO DE DESARROLLO WEB EN ENTORNO CLIENTE

- Pág: 5 de 37
- Realizar explicaciones sencillas sobre acontecimientos y fenómenos característicos de las sociedades contemporáneas a partir de información histórica y geográfica a su disposición.
- Adaptarse a las nuevas situaciones laborales originadas por cambios tecnológicos y organizativos en su actividad laboral, utilizando las ofertas formativas a su alcance y localizando los recursos mediante las tecnologías de la información y la comunicación.
- Cumplir las tareas propias de su nivel con autonomía y responsabilidad, empleando criterios de calidad y eficiencia en el trabajo asignado y efectuándolo de forma individual o como miembro de un equipo.
- Comunicarse eficazmente, respetando la autonomía y competencia de las distintas personas que intervienen en su ámbito de trabajo, contribuyendo a la calidad del trabajo realizado.
- Asumir y cumplir las medidas de prevención de riesgos y seguridad laboral en la realización de las actividades laborales evitando daños personales, laborales y ambientales.
- Cumplir las normas de calidad, de accesibilidad universal y diseño para todos que afectan a su actividad profesional.
- Actuar con espíritu emprendedor, iniciativa personal y responsabilidad en la elección de los procedimientos de su actividad profesional.
- Ejercer sus derechos y cumplir con las obligaciones derivadas de su actividad profesional, de acuerdo con lo establecido en la legislación vigente, participando activamente en la vida económica, social y cultural.

## <span id="page-4-0"></span>**6 UNIDADES DE COMPETENCIA ASOCIADAS**

Este módulo está asociado a las Unidades de Competencia UC0971\_1, UC0974\_1, cuyas realizaciones profesionales y criterios de realización son los siguientes:

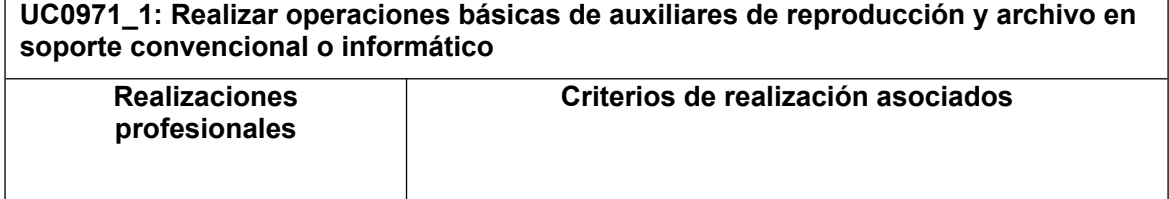

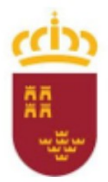

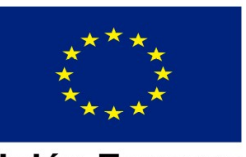

**Unión Europea**<br>Fondo Social Europeo

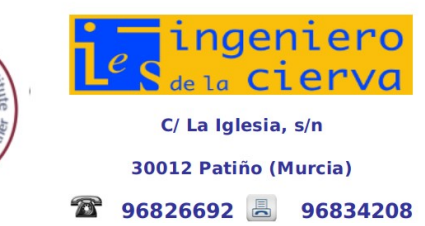

**PROGRAMACIÓN DIDÁCTICA**

MÓDULO DE DESARROLLO WEB EN ENTORNO CLIENTE

Pág: 6 de 37

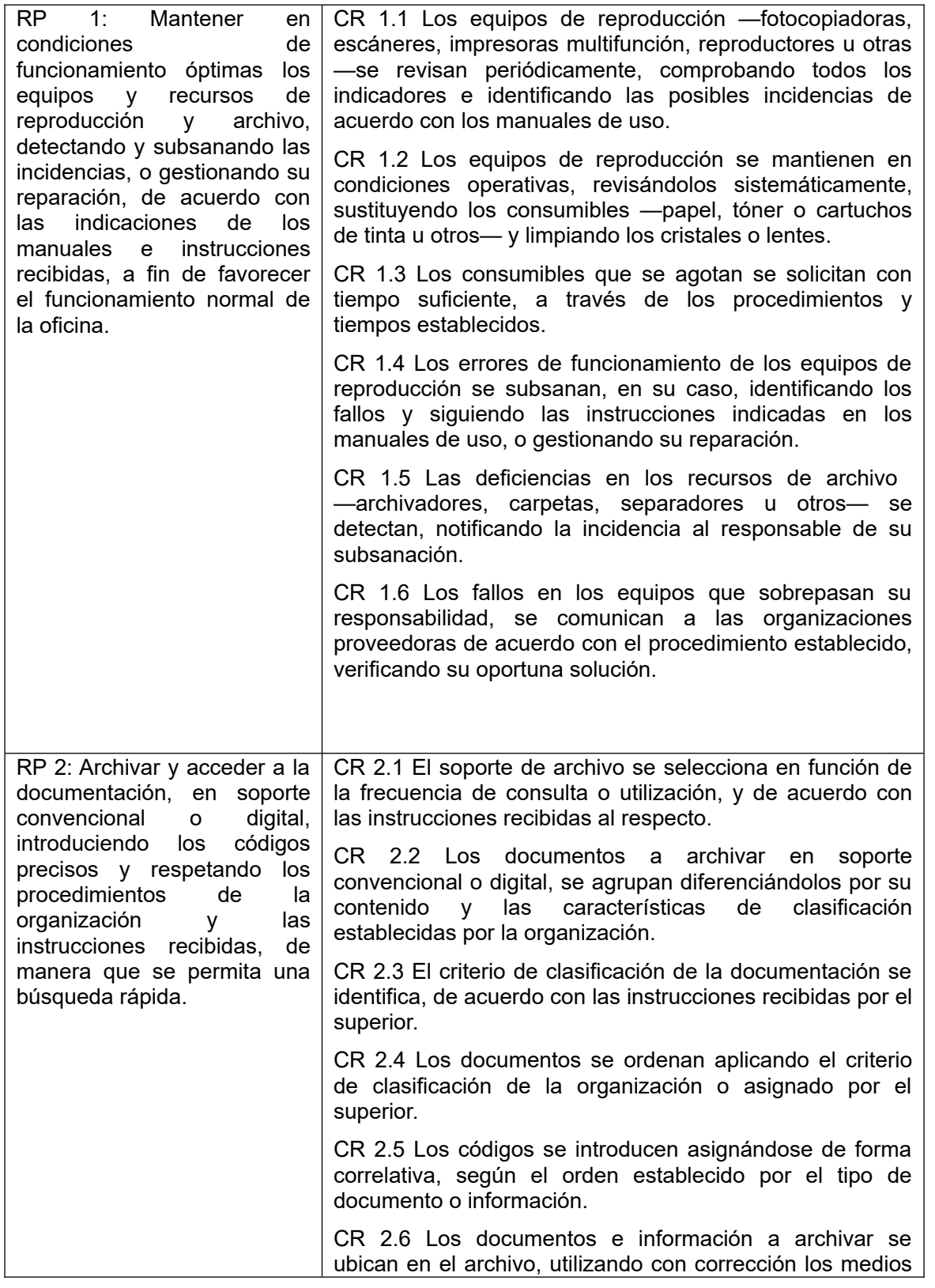

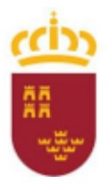

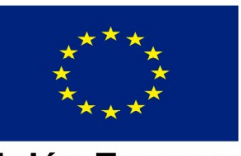

**Unión Europea**<br>Fondo Social Europeo

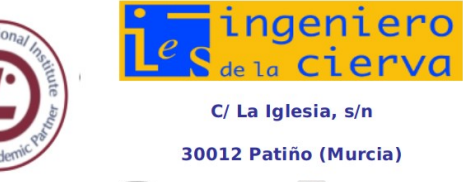

C/La Iglesia, s/n 30012 Patiño (Murcia) ☎ 96826692 8 96834208

**PROGRAMACIÓN DIDÁCTICA**

MÓDULO DE DESARROLLO WEB EN ENTORNO CLIENTE

Pág: 7 de 37

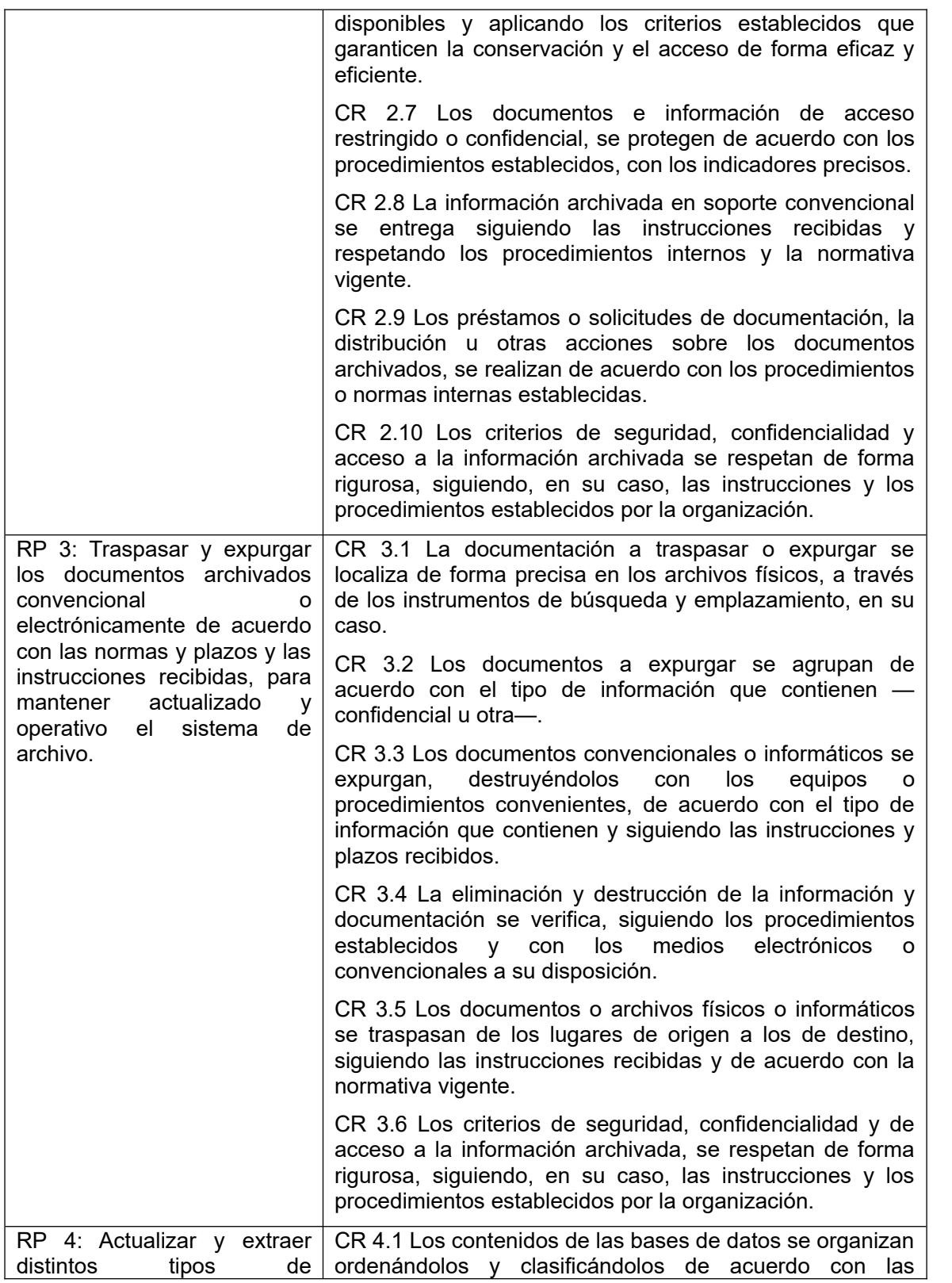

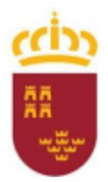

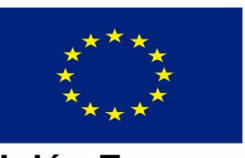

**Unión Europea**<br>Fondo Social Europeo

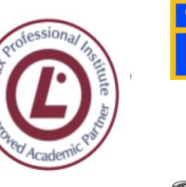

 $e_{\mathcal{S}}$ de la Cierva C/La Iglesia, s/n 30012 Patiño (Murcia) ☎ 96826692 8 96834208

ingeniero

**PROGRAMACIÓN DIDÁCTICA**

MÓDULO DE DESARROLLO WEB EN ENTORNO CLIENTE

Pág: 8 de 37

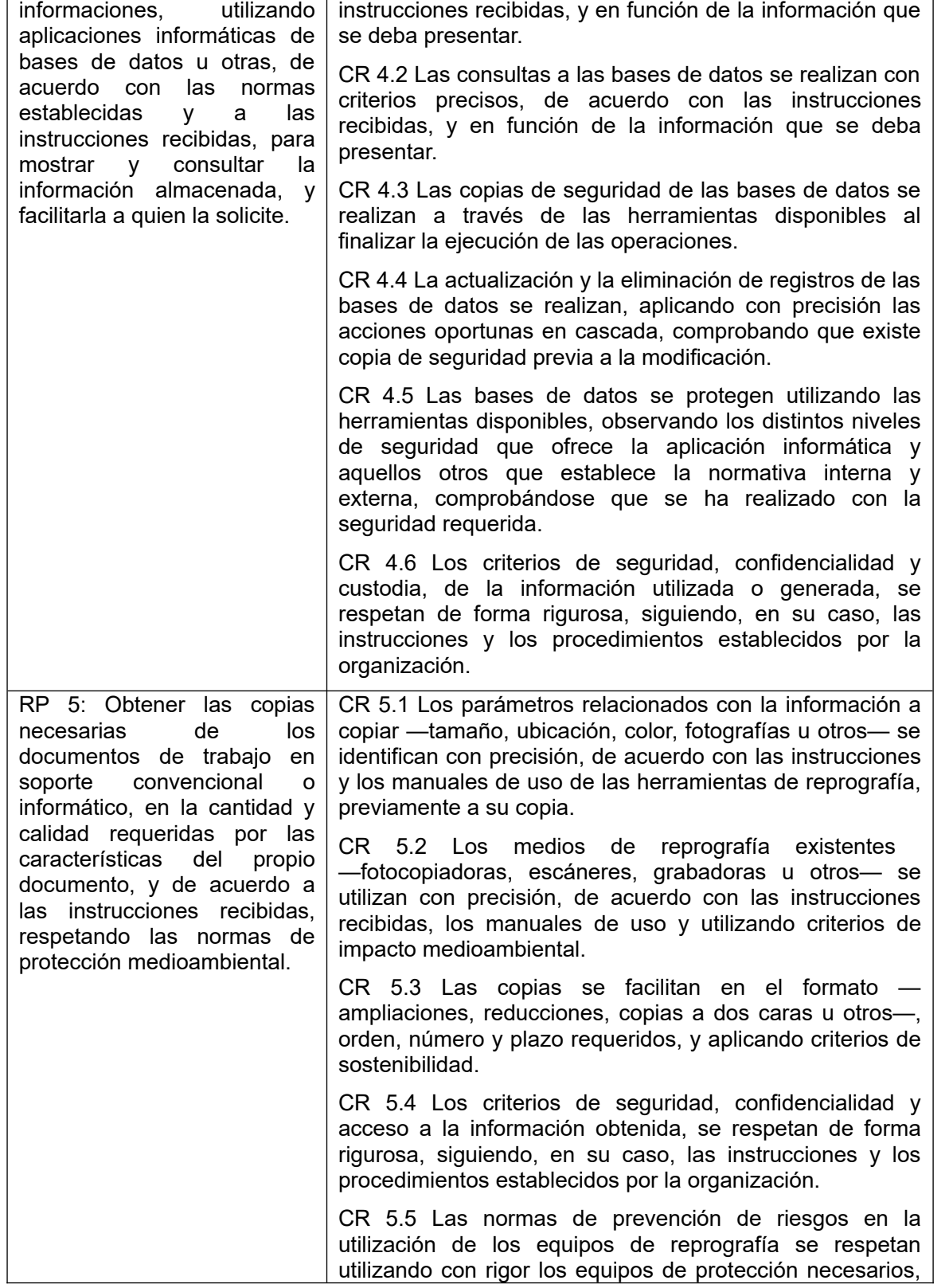

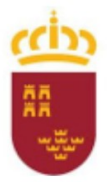

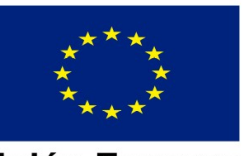

**Unión Europea**<br>Fondo Social Europeo

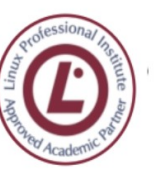

 $e_{\mathcal{S}}$ de la Cierva C/La Iglesia, s/n 30012 Patiño (Murcia) ☎ 96826692 8 96834208

ingeniero

**PROGRAMACIÓN DIDÁCTICA**

MÓDULO DE DESARROLLO WEB EN ENTORNO CLIENTE

Pág: 9 de 37

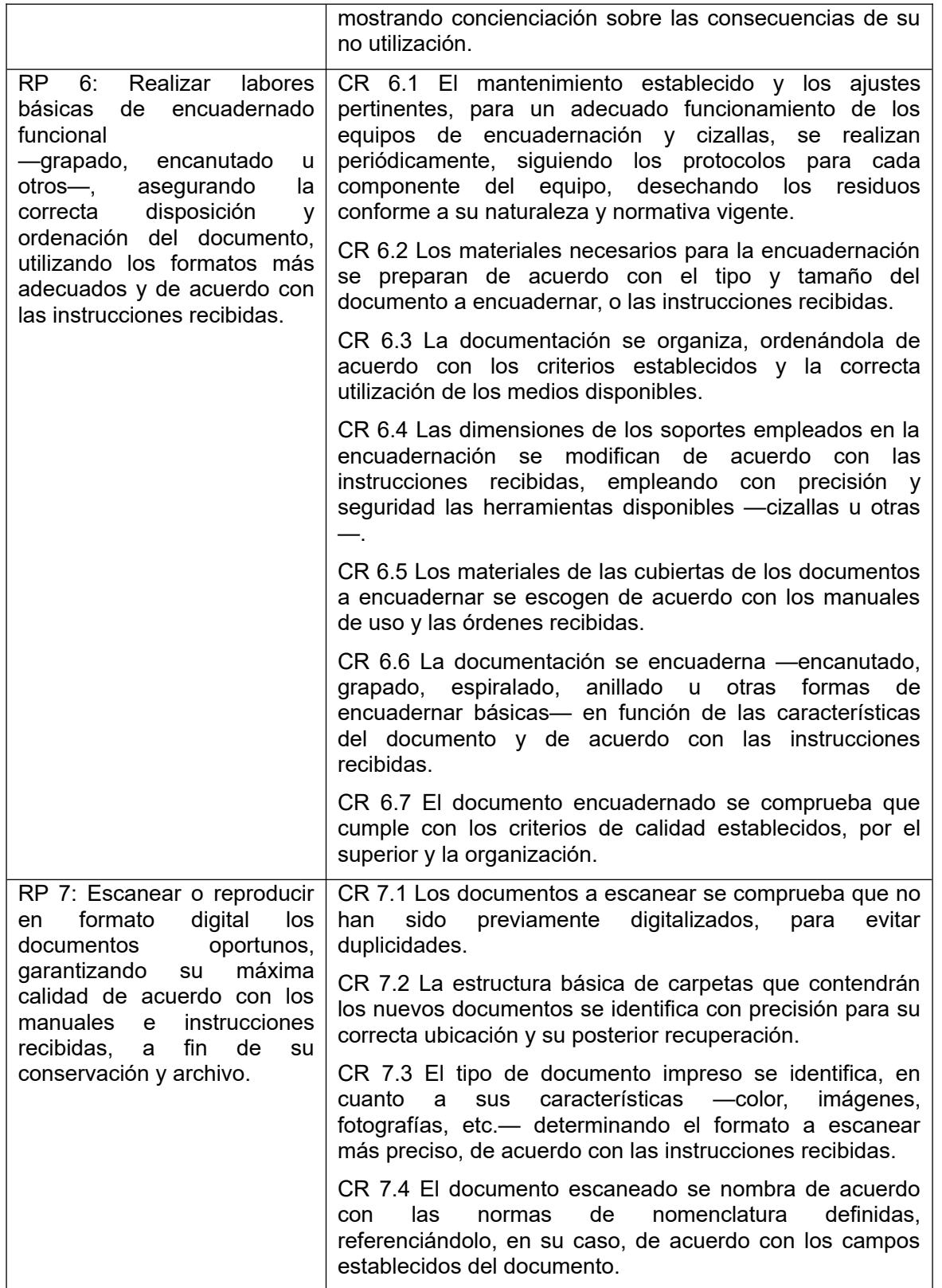

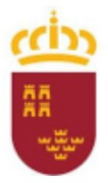

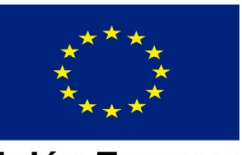

**Unión Europea**<br>Fondo Social Europeo

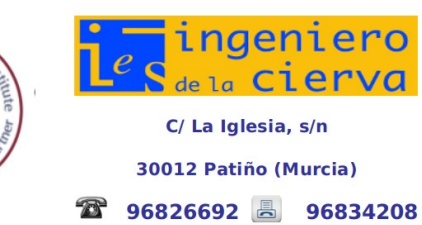

**PROGRAMACIÓN DIDÁCTICA**

MÓDULO DE DESARROLLO WEB EN ENTORNO CLIENTE

Pág: 10 de 37

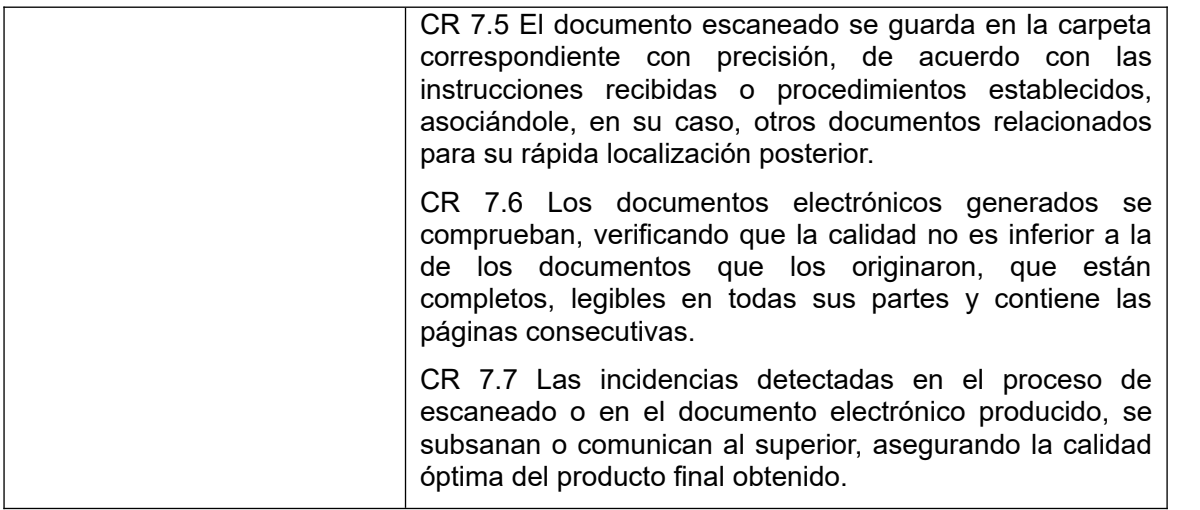

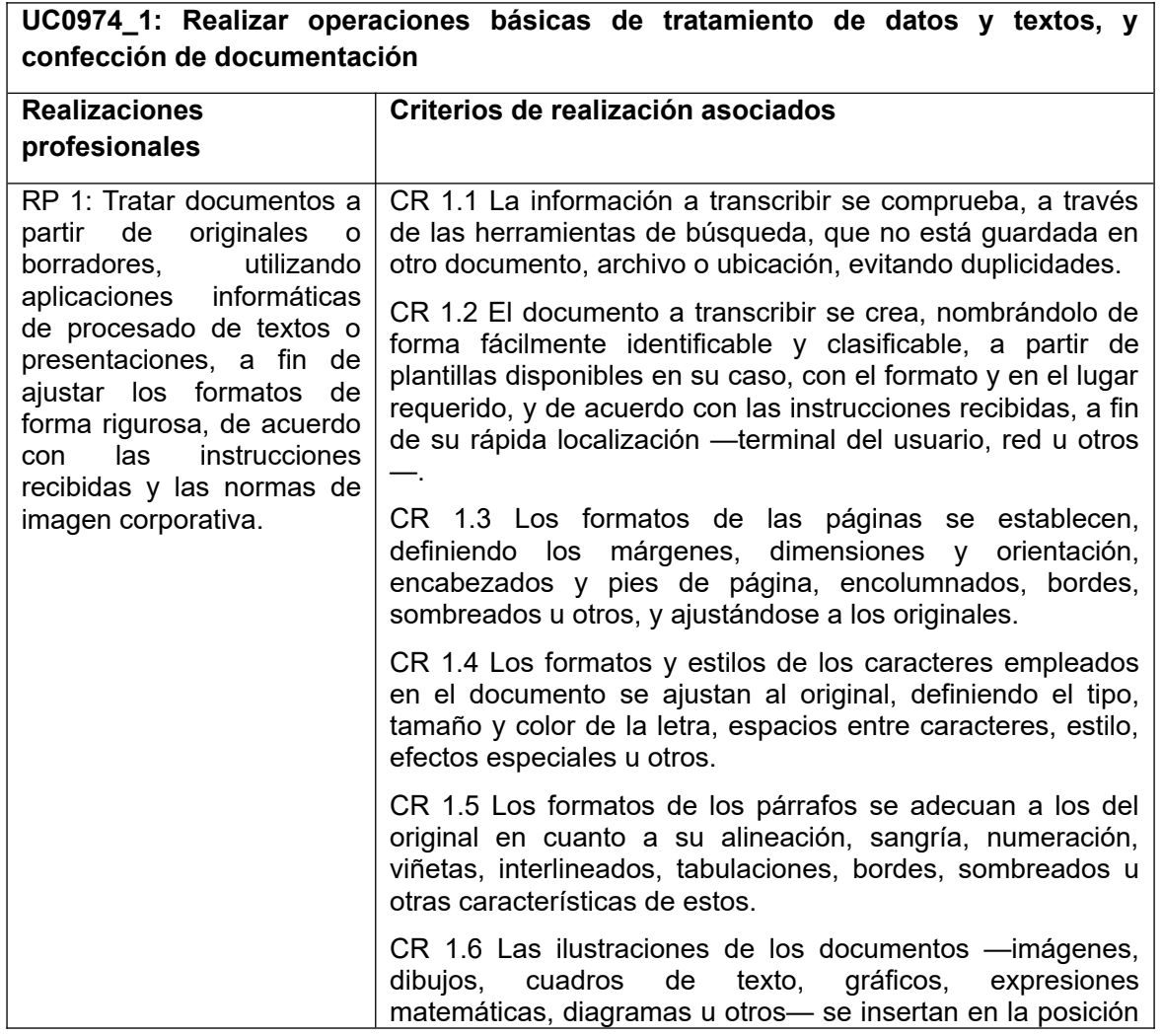

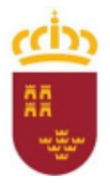

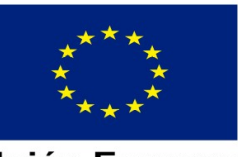

**Unión Europea**<br>Fondo Social Europeo

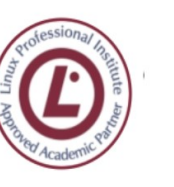

 $\overline{e}$ de la Cierva C/La Iglesia, s/n 30012 Patiño (Murcia) ☎ 96826692 8 96834208

ingeniero

**PROGRAMACIÓN DIDÁCTICA**

MÓDULO DE DESARROLLO WEB EN ENTORNO CLIENTE

Pág: 11 de 37

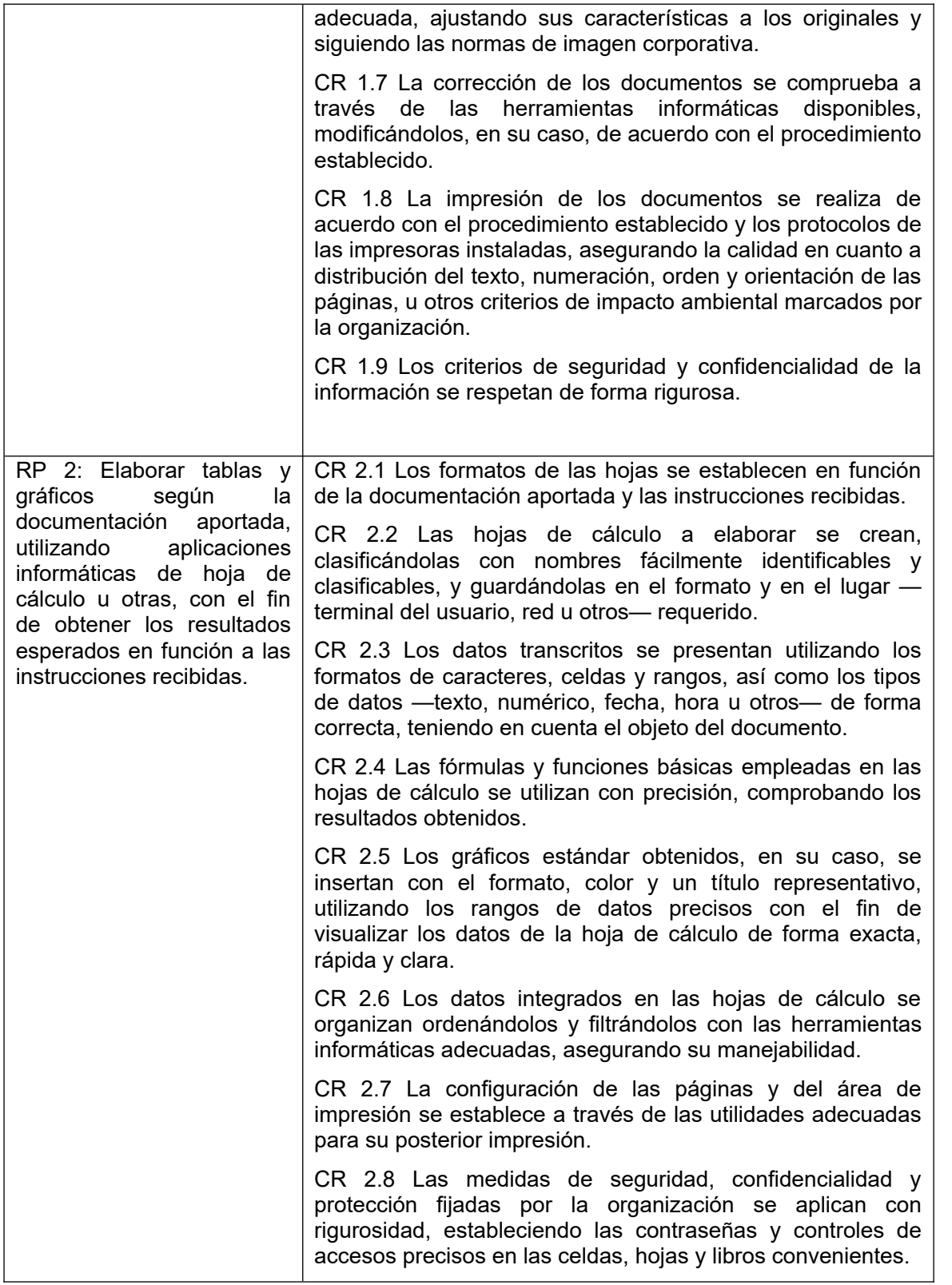

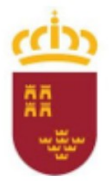

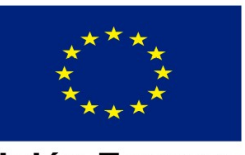

**Unión Europea Fondo Social Europeo** 

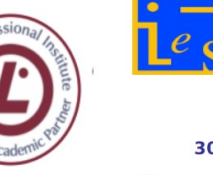

C/La Iglesia, s/n 30012 Patiño (Murcia) 

ingeniero de la Cierva

**PROGRAMACIÓN DIDÁCTICA**

MÓDULO DE DESARROLLO WEB EN ENTORNO CLIENTE

Pág: 12 de 37

documentos de trabajo a través de las utilidades informáticas disponibles, para transmitirlos a destinatarios internos con eficacia en el formato, cantidad y calidad requeridos, siguiendo las instrucciones recibidas y respetando las normas de protección medioambiental.

RP 3: Obtener los

CR 3.1 Los criterios establecidos en los manuales de calidad de la organización, se aplican en el desarrollo del trabajo.

CR 3.2 Las opciones de impresión —número de páginas, orden de impresión, páginas por hoja u otras— se configuran de acuerdo con las instrucciones recibidas, respetando las normas de protección medioambiental.

CR 3.3 La impresión de los contenidos de las bases de datos a través de tablas u otros, se realiza utilizando los elementos de impresión de acuerdo con las instrucciones recibidas.

CR 3.4 La documentación recuperada y/o elaborada se imprime con precisión a través de las correspondientes aplicaciones informáticas o equipos ofimáticos disponibles, respondiendo a solicitud.

CR 3.5 Los documentos requeridos se facilitan en el formato —ampliaciones, reducciones u otros—, número, plazo y procedimiento establecidos.

CR 3.6 El mantenimiento establecido y los ajustes pertinentes para un adecuado funcionamiento de los equipos de impresión se realizan periódicamente siguiendo los protocolos para cada componente del equipo, desechando los residuos conforme a su naturaleza.

CR 3.7 Las aclaraciones necesarias ante las dudas planteadas en la obtención y transmisión de documentos, los recursos necesarios o, en su caso, la reposición de los equipos de impresión se solicitan a los responsables designados de manera asertiva, expresando de forma clara y precisa las razones que justifican la petición y eligiendo el momento y condiciones favorables.

CR 3.8 La comunicación interpersonal efectiva en la actividad de obtención y transmisión de documentos e información se realiza, cuando proceda, de forma clara y concisa, con asertividad y respeto hacia los demás, asegurando la corrección y comprensión del contenido y significado de la comunicación.

CR 3.9 Las incidencias surgidas en el desarrollo de la actividad se afrontan manteniendo una escucha atenta, aplicando pautas específicas de control de sus propias emociones, solicitando o aportando las aclaraciones oportunas que faciliten su resolución.

CR 3.10 Las utilidades de mensajería informática interna disponibles se utilizan de acuerdo con sus manuales de uso, transmitiendo los documentos requeridos y asegurando su recepción.

CR 3.11 Los criterios de seguridad, confidencialidad y ProgInf\_IFO1\_OAD\_2023.docx)

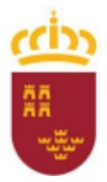

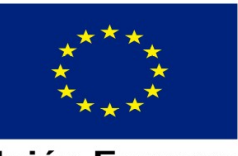

**Unión Europea Fondo Social Europeo** 

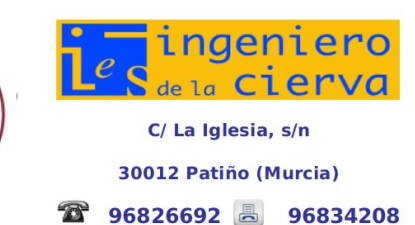

**PROGRAMACIÓN DIDÁCTICA**

MÓDULO DE DESARROLLO WEB EN ENTORNO CLIENTE

Pág: 13 de 37

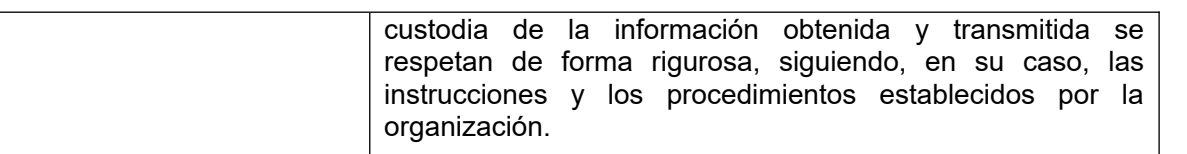

## <span id="page-12-0"></span>**7 UNIDADES DE TRABAJO**

### **UNIDAD 1. TRABAJO EN ENTORNOS DE RED**

#### **OBJETIVOS**

- Conocer los conceptos sobre redes de datos y comunicaciones.
- Entender el concepto y la importancia de Internet.
- $\bullet$  Identificar las características de una web.
- Emplear las herramientas básicas de navegación web.
- Manejar las utilidades que proporciona Internet para realizar búsquedas de información en la red.
- Saber en qué consiste la computación en la nube y los servicios P2P.
- Comprender la importancia de las páginas institucionales.

#### **CONTENIDOS**

#### **1. Concepto de red de datos**

- 1. Elementos de la comunicación
- 2. Vías de comunicación
- 3. Componentes hardware de una red
- 4. Componentes software de una red
- 5. Protocolos y estándares de red
- 6. Identificación de los equipos en la red
	- Dirección IPv4
	- La máscara de subred

#### **2. Tipos de redes**

- Según su tamaño
- Según su carácter
- Según su tecnología de transmisión
- Según su relación funcional

#### **3. Conceptos básicos de internet**

3.1. ¿Qué es internet?

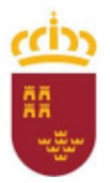

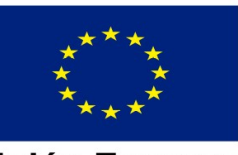

**Unión Europea Fondo Social Europeo** 

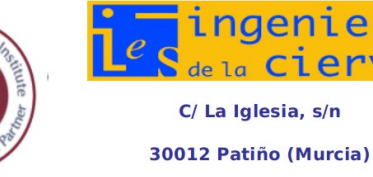

#### **PROGRAMACIÓN DIDÁCTICA** MÓDULO DE DESARROLLO WEB EN ENTORNO CLIENTE

Pág: 14 de 37

- 3.2. El origen de internet
- 3.4. La Deep Web o internet profunda
- 3.5 Equipos en internet
- 3.6. La conexión a internet
- **4. La web**
	- 4.1. Los protocolos de internet
	- 4.2. Dominios de internet
	- 4.3. La URL
	- 4.4. Estructura de una web

#### **5. El navegador**

• Principales navegadores

#### **6. Buscadores**

- 6.1. Funcionamiento de un buscador
- 6.2. Utilización de un buscador
- 6.3. El posicionamiento web
	- Técnicas que favorecen el posicionamiento web
	- Técnicas que perjudican el posicionamiento web
- 6.4. Google

#### **7. Computación en la nube**

- 7.1. Estructura de la nube
- 7.2. Tipos de nube
- 7.3. Ventajas de la nube
- 7.4. Servicios en la nube
	- Servicios en la nube de Microsoft
	- Servicios en la nube de Google
	- Otros servicios en la nube

#### **8. Servicios P2P**

- 8.1. Características de una red P2P
- 8.2. Tipos de redes P2P
	- Red P2P centralizada
	- Red P2P descentralizada
	- Red P2P híbrida
- 8.3. Redes BitTorrent

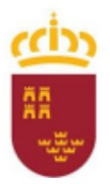

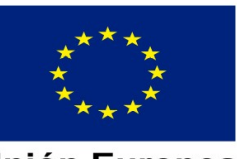

Unión Europea **Fondo Social Europeo** 

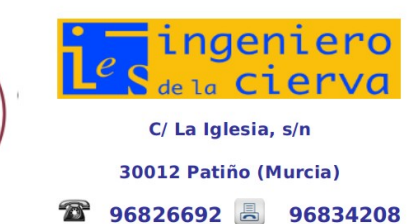

**PROGRAMACIÓN DIDÁCTICA**

MÓDULO DE DESARROLLO WEB EN ENTORNO CLIENTE

Pág: 15 de 37

- a) Funcionamiento de una red BitTorrent
- b) Aplicaciones de P2P
	- Bitcoin
	- Open Garden

#### **9. Uso de páginas institucionales**

9.1. Servicios de páginas de la Administración Pública

#### **CRITERIOS DE EVALUACIÓN**

- Identificar las distintas redes informáticas a las que se puede acceder.
- Diferenciar distintos métodos de búsqueda de información en redes informáticas.
- Acceder a información a través de internet, intranet y otras redes de área local.
- Localizar documentos utilizando herramientas de internet.
- Situar y recuperar archivos almacenados en servicios de alojamiento de archivos compartidos («la nube»).
- Comprobar la veracidad de la información localizada.
- Valorar la utilidad de páginas institucionales y de internet en general para la realización de trámites administrativos.

#### **UNIDAD 2. COMUNICACIONES INTERNAS Y EXTERNAS POR CORREO ELECTRÓNICO**

#### **OBJETIVOS**

- Conocer los conceptos básicos sobre correo electrónico.
- Identificar las diferentes partes de Microsoft Outlook y, en general, de cualquier gestor de correo electrónico.
- Enviar y recibir mensajes de correo electrónico con o sin archivos adjuntos, según unas especificaciones previas.
- Manejar correctamente la agenda de contactos.
- Ser capaz de realizar seguimiento de los mensajes de correo electrónico.
- Gestionar eventos y tareas en los calendarios.
- Comprender la importancia de la seguridad y confidencialidad en el envío de correos electrónicos y en el tratamiento de la información que contienen.

#### **CONTENIDOS**

**a) Correo electrónico**

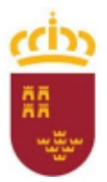

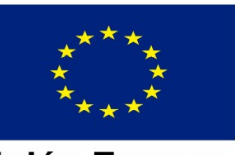

**Unión Europea Fondo Social Europeo** 

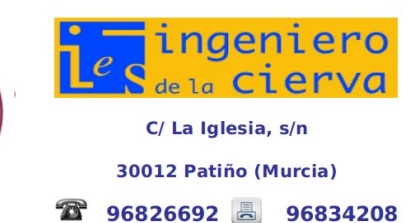

#### **PROGRAMACIÓN DIDÁCTICA**

MÓDULO DE DESARROLLO WEB EN ENTORNO CLIENTE

Pág: 16 de 37

- 1. Funcionamiento del correo electrónico
- 2. Dirección de correo electrónico
- 3. Formato de un correo electrónico
- 4. Campos de un correo electrónico
- 5. Formas de acceso al correo electrónico
- 6. Webmail
- 7. Aplicaciones de correo electrónico

#### **2. La ventaja de Outlook**

- **3. Envío y recepción de mensajes**
	- 1. Envío de correos electrónicos
	- 2. Recepción de correos electrónicos
	- 3. Responder a un correo electrónico
	- 4. Reenviar un correo electrónico
	- 5. Organizar correos electrónicos en carpetas
- **4. Inclusión de archivos adjuntos y otros elementos en correos electrónicos**

#### **5. Gestión de contactos**

- 1. Crear un nuevo contacto
- 2. Visualizar contactos
- 3. Modificar contactos
- 4. Eliminar contactos
- 5. Crear grupos de contactos
- 6. Imprimir contactos

#### **6. Seguimiento de correo electrónico**

- 1. Seguimiento de un mensaje
- 2. Incluir botones de voto
- 3. Solicitar confirmaciones de entrega y lectura

#### **7. Organización del calendario**

- 1. Crear un nuevo calendario
- 2. Crear una nueva cita
- 3. Crear una nueva reunión
- 4. Cambiar una cita o una reunión
- 5. Responder a una reunión
- 6. Visualizar calendarios

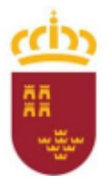

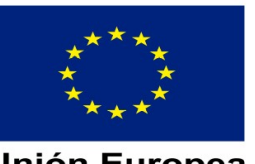

Unión Europea **Fondo Social Europeo** 

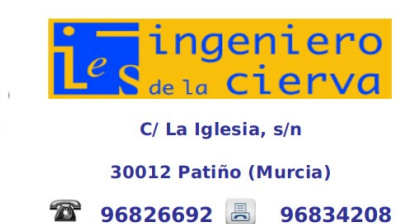

**PROGRAMACIÓN DIDÁCTICA**

MÓDULO DE DESARROLLO WEB EN ENTORNO CLIENTE

Pág: 17 de 37

#### **8. Gestión de tareas**

- 1. Crear una nueva tarea
- 2. Gestión y visualización de tareas

#### **9. Medidas de seguridad y confidencialidad**

#### **CRITERIOS DE EVALUACIÓN**

- Identificar los diferentes procedimientos de trasmisión y recepción de mensajes internos y externos.
- Utilizar el correo electrónico para enviar y recibir mensajes, tanto internos como externos.
- Anexar documentos, vínculos, entre otros en mensajes de correo electrónico.
- Emplear las utilidades del correo electrónico para clasificar contactos y listas de distribución de información entre otras.
- Aplicar criterios de prioridad, importancia y seguimiento entre otros en el envío de mensajes siguiendo las instrucciones recibidas.
- Comprobar las medidas de seguridad y confidencialidad en la custodia o envío de información siguiendo pautas prefijadas.
- Organizar la agenda incluyendo tareas, avisos y otras herramientas de planificación del trabajo

### **UNIDAD 3. UTILIZACIÓN DE EQUIPOS DE REPROGRAFÍA**

#### **OBJETIVOS**

- Conocer el funcionamiento básico de los equipos de reproducción.
- Identificar las incidencias elementales en los equipos de reproducción de documentos.
- Utilizar los útiles de reprografía, obteniendo copias en formato documento y digital de calidad.
- Distinguir los distintos formatos de papel comúnmente utilizados en las oficinas.
- Tomar las medidas de seguridad necesarias para comprobar el funcionamiento básico en modo seguro.
- Reciclar los residuos de los equipos de reprografía para proteger el medio ambiente.

#### **CONTENIDOS**

- **1. Equipos de reproducción de documentos**
	- 1.1. Fotocopiadora
		- 1.1.1. Tipos de fotocopiadora
		- 1.1.2. Componentes
		- 1.1.3. Funcionamiento
			- ProgInf\_IFO1\_OAD\_2023.docx)

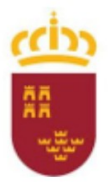

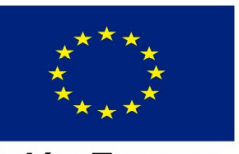

**Unión Europea Fondo Social Europeo** 

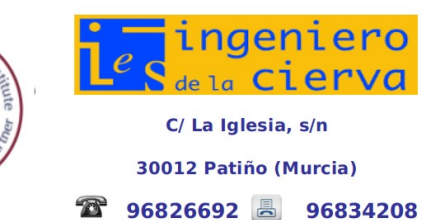

**PROGRAMACIÓN DIDÁCTICA**

#### MÓDULO DE DESARROLLO WEB EN ENTORNO CLIENTE

Pág: 18 de 37

- 1.1.4. El papel y su carga en la fotocopiadora
- 1.1.5. Incidencias

#### 1.2.Impresora

- 1.2.1. Tipos de impresora
- 1.2.2. Componentes
- 1.2.3. Funcionamiento
- 1.2.4. Incidencias
- 1.3.Escáner
	- 1.3.1. Tipos de escáner
	- 1.3.2. Componentes
	- 1.3.3. Funcionamiento
	- 1.3.4. Incidencias

#### **2. Software de digitalización de documentos**

- 2.1. Reconocimiento óptico de caracteres (OCR)
- 2.2. Reconocimiento de textos manuscritos (ICR)
- 2.3. Reconocimiento óptico de marcas (OMR)
- 2.4. Ventajas de la digitalización de documentos

#### **3. Observación del proceso de calidad**

- 3.1. Calidad en la reprografía
	- 3.1.1. Calidad en la fotocopia
	- 3.1.2. Calidad en la impresión de documentos
	- 3.1.3. Calidad en el escaneado
- 3.2.Parámetros modificables
- 3.3.Pruebas de reproducción
- 3.4.Ajustes durante la reproducción
- **4. Procedimientos de seguridad en la utilización de equipos de reproducción**
- **5. Eliminación de residuos**

#### **CRITERIOS DE EVALUACIÓN**

- Identificar los principales componentes y necesidades de mantenimiento, localizando las incidencias elementales, de acuerdo con los manuales de uso y sistemas de ayuda.
- Describir el funcionamiento de las fotocopiadoras, impresoras, escáneres, reproductoras, perforadoras, encuadernadoras u otros

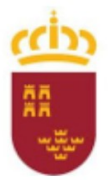

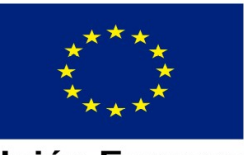

Unión Europea **Fondo Social Europeo** 

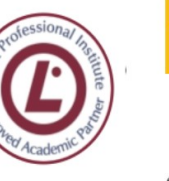

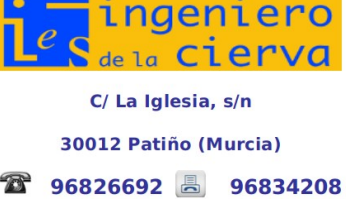

**PROGRAMACIÓN DIDÁCTICA**

MÓDULO DE DESARROLLO WEB EN ENTORNO CLIENTE

- Pág: 19 de 37
- Identificar las posibles incidencias básicas de equipos de reproducción e informáticos, describiendo posibles actuaciones.
- Realizar las tareas de limpieza y mantenimiento de útiles de reprografía.
- Reconocer los distintos recursos consumibles —tintas y líquidos, papel, cintas y cartuchos de impresión, tóner u otros— relacionándolos con los equipos de reproducción e informáticos.
- Manejar adecuadamente los equipos de reprografía, asumiendo el compromiso de mantener y cuidar estos, y obteniendo el máximo provecho a los medios utilizados en el proceso, evitando costes y desgastes innecesarios.
- Realizar las siguientes consideraciones durante la actividad:
	- o Poner a punto y limpiar las máquinas.
	- o Detectar pequeñas averías mecánicas solucionando, si es posible, las contingencias observadas.
	- o Aprovisionar con los materiales necesarios las máquinas.
	- o Realizar las pruebas de funcionamiento básico de los equipos informáticos y de reproducción.
	- $\circ$  Realizar labores de mantenimiento básico de los equipos informáticos y de oficina.
	- o Sustituir consumibles, de entre diversos tipos facilitados, en el equipo que corresponda.
	- o Tomar las medidas de seguridad necesarias para comprobar el funcionamiento básico en modo seguro.
	- o Utilizar los equipos de protección de acuerdo con los conectores y terminales implicados.

#### **UNIDAD 4. PROCESADOR DE TEXTOS**

#### **OBJETIVOS**

- Utilizar las funciones básicas del procesador de textos.
- Crear documentos aplicando distintos formatos.
- Utilizar adecuadamente herramientas de ilustraciones y objetos de texto.
- Diseñar tablas en un documento e incluir contenido en ellas.
- Revisar los documentos en busca de faltas de ortografía e incluir comentarios en ellos.
- Crear y utilizar plantillas para estandarizar documentos.
- Conocer las distintas opciones de impresión de un documento.

#### **CONTENIDOS**

- **El procesador de textos**
- **Variedad en los procesadores de textos**
- **Formatos de documentos de texto**

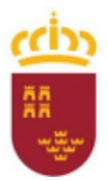

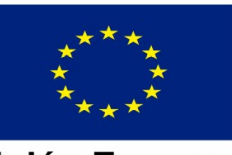

**Unión Europea Fondo Social Europeo** 

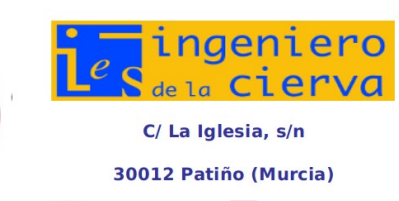

☎ 96826692 96834208

**PROGRAMACIÓN DIDÁCTICA**

MÓDULO DE DESARROLLO WEB EN ENTORNO CLIENTE

Pág: 20 de 37

- **La ventana del procesador de textos**
- **Operaciones sobre documentos**
- **Partes del documento**
- **Formas de visualización del documento**
	- 5.1. Vistas del documento
	- 5.2. Zoom
	- 5.3. Ventana
- **Acciones básicas sobre el contenido**
	- 6.1. Cortar, copiar y pegar
	- 6.2. Buscar y reemplazar

#### **Formato de página**

- 1. Márgenes
- 2. Tamaño
- 3. Orientación
- 4. Columnas
- 5. Guiones
- 6. Encabezado y pie de página
- 7. Saltos de página
- 8. Fondo de página
- 9. Portada
- **Formato de fuente**
- **Formato de párrafo**
	- 1. Alineaciones
	- 2. Espaciado entre líneas y párrafos
	- 3. Numeración y viñetas
	- 4. Sangrías
	- 5. Tabulaciones
- **Tablas**
	- 1. Filas y columnas
	- 2. Alineaciones
	- 3. Bordes y sombreado
- **Ilustraciones**
	- 11.1. Imágenes

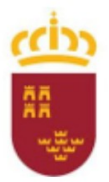

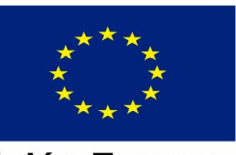

**Unión Europea Fondo Social Europeo** 

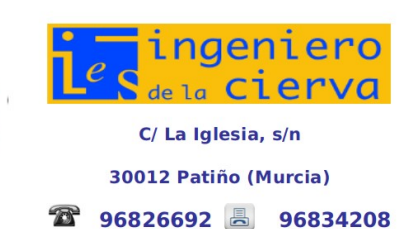

**PROGRAMACIÓN DIDÁCTICA**

MÓDULO DE DESARROLLO WEB EN ENTORNO CLIENTE

Pág: 21 de 37

- 1. Estilos de imagen
- 2. Posición y ajuste de la imagen
- 11.2. Formas
- 11.3. Gráficos
- 11.4. Gráficos SmartArt o similares
- **Objetos de texto**
	- 1 Cuadros de texto
	- 2 Letra capital
	- 3 WordArt/FontArt
- **Revisión del texto**
	- 13.1. Revisión del texto
	- 13.2. Comentarios
	- 13.3. Control de cambios
- **Combinar correspondencia**
- **Plantillas**
	- a. Crear una plantilla
	- b. Crear un documento a partir de nuestra plantilla
	- c. Crear un documento a partir de una plantilla
- **Impresión de documentos**
	- 16.1. Elección del número de copias
	- 16.2. Elección de la impresora
	- 16.3. Configuración de la impresora

### **CRITERIOS DE EVALUACIÓN**

- Identificar las funciones básicas, prestaciones y procedimientos simples de los procesadores de textos y autoedición.
- Identificar las funciones y utilidades que garanticen las normas de seguridad, integridad y confidencialidad de la información.
- Localizar el documento, abierto y guardado posteriormente el documento en el formato y dirección facilitados, nombrándolos significativamente para su posterior acceso.
- Configurar las distintas páginas del documento ciñéndose a los originales o indicaciones propuestas: márgenes, dimensiones y orientación, tablas, encabezados y pies de página, encolumnados, bordes, sombreados u otros.

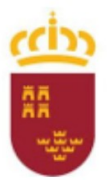

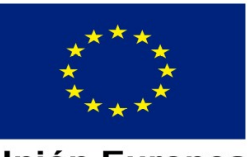

Unión Europea **Fondo Social Europeo** 

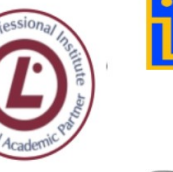

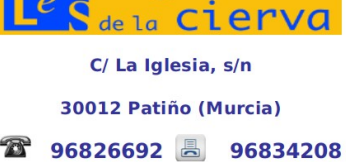

inaeniem

**PROGRAMACIÓN DIDÁCTICA**

MÓDULO DE DESARROLLO WEB EN ENTORNO CLIENTE

- Pág: 22 de 37
- Trabajar con la opción de tablas para elaborar documentos con exactitud y con la destreza adecuada, aplicando los formatos y estilos de texto, tablas indicadas, o sobre las plantillas predefinidas.
- Corregir los posibles errores cometidos al reutilizar o introducir la información. Se han integrado objetos simples en el texto, en el lugar y forma adecuados.
- Configurar las diferentes opciones de impresión en función de la información facilitada.
- Realizar la impresión de los documentos elaborados.
- Utilizar las funciones y utilidades del procesador de textos que garanticen la seguridad, integridad y confidencialidad de la información de acuerdo con las indicaciones recibidas.
- En un caso práctico debidamente caracterizado, crear documentos para presentar información utilizando un procesador de textos, siguiendo unos formatos especificados:
	- o Seleccionar y aplicar los formatos a textos y a bloques de texto.
	- o Insertar imágenes y objetos prediseñados que proporciona el procesador de textos, y aplicar formato a estos.
	- $\circ$  Insertar encabezados y pies de página a los documentos añadiendo «autotextos» y aplicando formatos.
	- o Pasar el corrector ortográfico.
	- o Guardar e imprimir los documentos.

### **UNIDAD 5. HOJA DE CÁLCULO**

**OBJETIVOS**

- Conocer la estructura de una hoja de cálculo.
- Dar formato a celdas, columnas, filas y tablas.
- Conocer el uso de referencias a una celda.
- Crear libros utilizando fórmulas, funciones y gráficos.
- Realizar ordenaciones y filtrados de datos.
- Elaborar distintos tipos de documentos y plantillas.
- Configurar las opciones de página para realizar impresiones.
- Importar y exportar hojas de cálculo.

**CONTENIDOS**

- **1. La hoja de cálculo**
	- 1.1. Variedad en las hojas de cálculo
	- 1.2. Formatos de hojas de cálculo
- **2. La ventana del programa de hojas de cálculo**

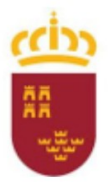

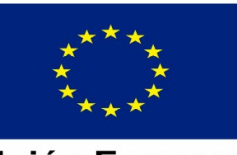

**Unión Europea Fondo Social Europeo** 

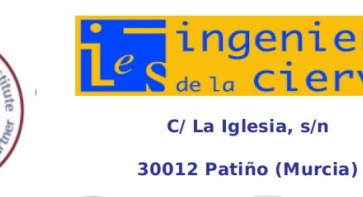

**PROGRAMACIÓN DIDÁCTICA**

MÓDULO DE DESARROLLO WEB EN ENTORNO CLIENTE

Pág: 23 de 37

- **3. Partes de una hoja de cálculo**
- **4. Tipos de datos**

#### **5. Formato de celdas**

- o Formato condicional
- o Autoformato

#### **6. Referencias a celdas**

- 6.1. Referencias a varias celdas
- 6.2. Referencias relativas
- 6.3. Referencias absolutas
- 6.4. Referencias mixtas

#### **7. Fórmulas y funciones**

- 7.1. Funciones elementales
- 7.2. Funciones más importantes

#### **8. Controlador de relleno**

8.1. Creación de series con el controlador de relleno

#### **9. Gráficos**

- 9.1. Diseño de gráficos
- 9.2. Presentación de gráficos
- 9.3. Formato de gráficos
- 9.4. Minigráficos

#### **10. Filtrado y ordenación de datos**

- 10.1. Ordenar
- 10.2. Filtros rápidos
- 10.3. Filtros avanzados

#### **11. Elaboración de documentos**

- 11.1. Proteger hojas y celdas
- 11.2. Plantillas

#### **12. Imprimir una hoja de cálculo**

- 12.1. Área de impresión
- 12.2. Configurar páginas

#### **13. Importar y exportar datos**

### 13.1. Importación de datos

13.2. Exportación de datos

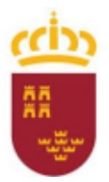

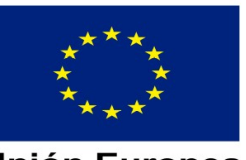

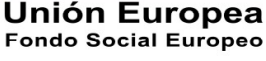

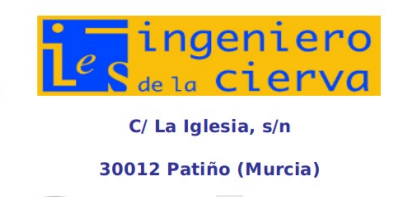

**PROGRAMACIÓN DIDÁCTICA**

MÓDULO DE DESARROLLO WEB EN ENTORNO CLIENTE

Pág: 24 de 37

### **CRITERIOS DE EVALUACIÓN**

- Utilizar los diversos tipos de datos y referencia para celdas, rangos, hojas y libros.
- Aplicar fórmulas y funciones básicas.
- Generar y modificar gráficos de diferentes tipos.
- Utilizar la hoja de cálculo como base de datos sencillos.
- Utilizar aplicaciones y periféricos para introducir textos, números, códigos e imágenes.
- En un caso práctico, debidamente caracterizado, en el que se cuenta con una hoja de cálculo ya diseñada, realizar las siguientes operaciones siguiendo instrucciones recibidas:
	- o Abrir y cerrar la hoja de cálculo.
	- o Introducir datos en las celdas.
	- o Guardar los cambios realizados.
	- o Imprimir las hojas de cálculo.

#### **UNIDAD 6. ELABORACIÓN DE PRESENTACIONES**

#### **OBJETIVOS**

- Crear presentaciones utilizando la aplicación PowerPoint o cualquier otra aplicación de creación de presentaciones.
- Conocer los diferentes diseños de una diapositiva.
- Editar diapositivas incluyendo textos y objetos.
- Conocer los tipos de transiciones y animaciones que es posible incluir en las presentaciones.
- Crear y utilizar plantillas en el diseño de presentaciones.
- Configurar y personalizar la presentación en su exposición al público.
- Utilizar las ideas que se ofrecen para realizar y exponer presentaciones profesionales.

#### **CONTENIDOS**

- **1. Presentaciones**
	- 1. Variedad en las aplicaciones de presentaciones
	- 2. Formatos de presentaciones
- **2. La ventana del programa para hacer presentaciones**
- **3. Vistas**
- **4. Diapositivas**
	- a. Insertar una diapositiva nueva ProgInf\_IFO1\_OAD\_2023.docx)

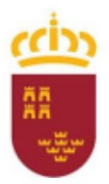

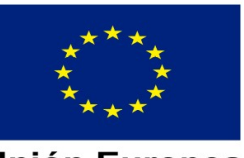

**Unión Europea Fondo Social Europeo** 

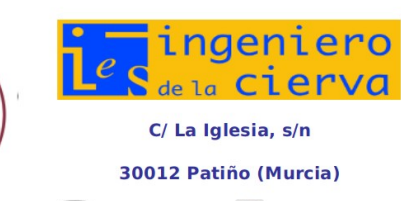

**PROGRAMACIÓN DIDÁCTICA**

MÓDULO DE DESARROLLO WEB EN ENTORNO CLIENTE

Pág: 25 de 37

- b. Borrar una diapositiva
- c. Duplicar una diapositiva
- d. Cortar, copiar y pegar diapositivas
- e. Ocultar diapositivas

#### **5. Diseño de diapositivas**

- a. Diseños de diapositivas
- b. Configuración de página
- c. Temas
- d. Fondos

#### **6. Edición de diapositivas**

- a. Texto
- b. Tablas
- c. Imágenes
- d. Álbum de fotografías
- e. Gráfico
- f. Gráfico SmarArt o similar
- g. Sonidos
- h. Vídeos
- i. Hipervínculos

#### **7. Animaciones**

- a. Tipos de animaciones
- b. Opciones de la animación
- c. Intervalos de la animación
- d. Animaciones avanzadas

#### **8. Transiciones**

- a. Tipos de transiciones
- b. Opciones de la transición
- **9. Plantillas**
	- a. Crear una plantilla
	- b. Crear una presentación a partir de nuestra plantilla
	- c. Crear una presentación a partir de una plantilla

#### **10. Configuración de la presentación**

a. Configuración de la presentación con diapositivas

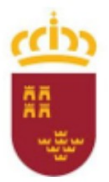

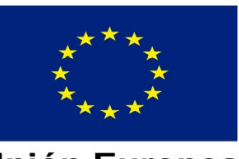

**Unión Europea Fondo Social Europeo** 

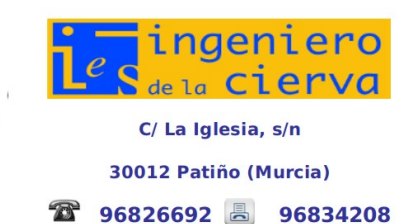

**PROGRAMACIÓN DIDÁCTICA**

MÓDULO DE DESARROLLO WEB EN ENTORNO CLIENTE

Pág: 26 de 37

- b. Ensayar intervalos
- c. Grabar presentación con diapositivas

#### **11.Presentación de diapositivas**

- a. Iniciar una presentación
- b. Control de exposición
- c. Consejos útiles al realizar una presentación
- **12. Conexión del proyector**
- **13. Impresión de presentaciones**
	- a. Opciones de impresión

#### **CRITERIOS DE EVALUACIÓN**

- Identificar las opciones básicas de las aplicaciones de presentaciones.
- Reconocer los distintos tipos de vista asociados a una presentación.
- Aplicar las distintas tipografías y normas básicas de composición, diseño y utilización del color.
- Crear presentaciones sencillas incorporando texto, gráficos, objetos y archivos multimedia.
- Diseñar plantillas de presentaciones.
- En un caso práctico, debidamente caracterizado, en el que se cuenta con una presentación ya diseñada, realizar las siguientes operaciones siguiendo instrucciones recibidas:
	- o Abrir y cerrar la presentación ya creada.
	- o Presentar las diapositivas.
	- o Imprimir las diapositivas.

#### **UNIDAD 7. IMAGEN**

#### **OBJETIVOS**

- Diferenciar los tipos de imágenes y saber utilizar la más adecuada para cada situación.
- Utilizar un programa para dibujar y crear imágenes mediante capas.
- Saber retocar y corregir fotografías digitales desde el ordenador.
- Integrar imágenes en las aplicaciones vistas en las unidades anteriores

#### **CONTENIDOS**

- **1. Imagen digital: Conceptos básicos. Tipos de imagen y elementos. Entorno de trabajo**
- **2. Formatos de imagen. Abrir, guardar y exportar**
- **3. Herramientas de pintura básicas**

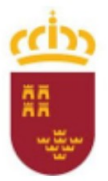

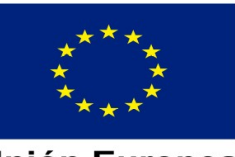

**Unión Europea Fondo Social Europeo** 

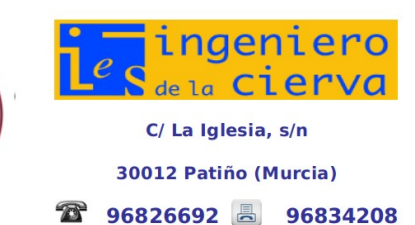

**PROGRAMACIÓN DIDÁCTICA**

MÓDULO DE DESARROLLO WEB EN ENTORNO CLIENTE

Pág: 27 de 37

- **4. Herramientas de transformación**
- **5. Herramientas de selección geométrica**
- **6. Herramientas de selección libre. Máscara rápida**
- **7. Herramienta de texto. Capas**
- **8. Herramienta de mezcla (degradado). Modos de color**
- **9. Herramientas de pintura avanzadas**
- **10. La herramienta de clonado**

#### **CRITERIOS DE EVALUACIÓN**

- Identificar las opciones básicas de las aplicaciones de retoque de imágenes en mapa de bits.
- Saber exportar y reconocer los diferentes formatos de imágenes.
- Saber utilizar las diferentes herramientas de diseño de imágenes.
- Crear proyectos con diferentes capas.

#### **UNIDAD 8. SONIDO**

#### **OBJETIVOS**

- Diferenciar los tipos de ficheros de sonidos y saber utilizar la más adecuada para cada situación.
- Utilizar un programa para mezclar y crear sonidos mediante pistas.
- Saber retocar y corregir sonidos digitales desde el ordenador.
- Integrar sonidos en las aplicaciones vistas en las unidades anteriores

#### **CONTENIDOS**

- **1. Audio digital. Formatos. Editores y reproductores**
- **2. Conversión de formatos de audio**
- **3. Trabajar con proyectos**
- **4. Edición básica**
- **5. Preferencias. Grabación de sonido**
- **6. Efectos básicos (I)**
- **7. Efectos básicos (II)**
- **8. Combinar pistas, desplazar, repetir y recortar**
- **9. Etiquetas de pista**

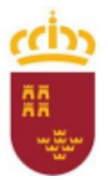

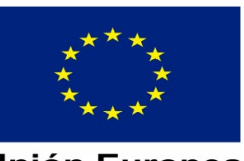

**Unión Europea Fondo Social Europeo** 

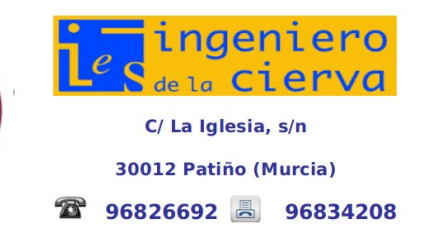

**PROGRAMACIÓN DIDÁCTICA**

MÓDULO DE DESARROLLO WEB EN ENTORNO CLIENTE

Pág: 28 de 37

- Identificar las opciones básicas de las aplicaciones de edición de sonidos de audio.
- Saber exportar y reconocer los diferentes formatos de audio.
- Saber utilizar las diferentes herramientas de edicición.
- Saber utilizar los efectos de sonido.
- Crear proyectos con diferentes pistas de audio.

## **7.1 UNIDAD 9. ENCUADERNACIÓN FUNCIONAL**

#### **OBJETIVOS**

- Diferenciar las distintas técnicas de encuadernación.
- Distinguir los materiales utilizados a la hora de encuadernar.
- Conocer las herramientas presentes en la mayoría de las oficinas que ayudan en las operaciones de encuadernación.
- Saber cuáles son las causas y las soluciones ante incidencias con este tipo de herramientas.
- Incorporar al método de trabajo las medidas de seguridad necesarias en la operación de encuadernación.
- Reconocer los tipos de residuos generados en estas operaciones y cómo tratarlos.

#### **CONTENIDOS**

#### **11.La encuadernación básica**

#### **12. Técnicas de encuadernación**

- 1. Espiral
- 2. Grapado
- 3. Canutillo
- 4. Doble espiral o cerrado
- 5. Cremallera *ibiclick*
- 6. Encuadernación térmica
- 7. Cartoné o tapa dura
- 8. Posibles incidencias en la encuadernación

#### **13. Materiales de encuadernación**

- 1.1. Papel
- 1.2. Materiales para tapas y contraportadas

#### **14. Equipos útiles y herramientas de encuadernación**

1. Herramientas de corte: cizallas

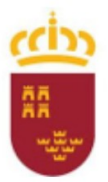

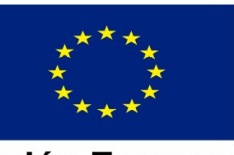

**Unión Europea Fondo Social Europeo** 

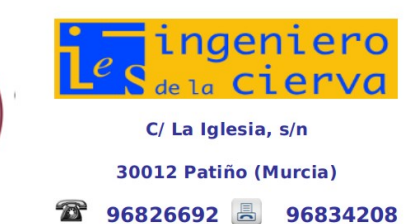

**PROGRAMACIÓN DIDÁCTICA**

MÓDULO DE DESARROLLO WEB EN ENTORNO CLIENTE

Pág: 29 de 37

- Medidas de seguridad
- Incidencias con las cinzallas
- 2. Herramientas de taladrar y perforar

#### **15. Incidencias con máquinas de taladrar y perforar**

3. Plastificadoras

#### **16. Incidencias con las fundas de los documentos plastificados**

- 4. Plegadoras
- 5. Destructoras
- 6. Mantenimiento de equipos y herramientas de encuadernación
- **17. Operaciones de encuadernación**
- **18. Medidas de seguridad en la encuadernación**
- **19. Eliminación y reciclaje de residuos**

**CRITERIOS DE EVALUACIÓN**

- Identificar la documentación a encuadernar describiendo las características para su encuadernación, y los criterios de ordenación más apropiados.
- Identificar los distintos útiles y herramientas empleados en las operaciones de encuadernación funcional —guillotina, máquinas de perforar de papel, cizallas u otras—, describiendo sus mecanismos, funciones y utilización.
- Identificar los distintos tipos de materiales —canutillos, grapas, espirales, anillas, cubiertas u otros— utilizados en la encuadernación funcional.
- Describir los sistemas de reciclaje en función de la naturaleza de los residuos producidos en la encuadernación funcional.
- Identificar y describir los riesgos profesionales derivados de la utilización de las máquinas y herramientas de encuadernación funcional y sus equipos de protección.
- Identificar y comprobar el estado de funcionamiento de las herramientas de encuadernación funcional.
- Organizar la documentación a encuadernar, ordenándola de acuerdo con los criterios establecidos y la correcta utilización de los medios disponibles.
- Utilizar la cizalla u otros útiles análogos realizando distintos cortes de papel con precisión, observando las medidas de seguridad correspondientes.
- Utilizar la máquina de perforar papel de forma correcta.
- Realizar encuadernaciones en sus diversas formas —encanutado, grapado, espiralado, anillado u otras— asignando el tipo de cubiertas en función de las características del documento y de acuerdo con la información facilitada.
- Desechar los residuos en distintos envases de reciclado conforme a su naturaleza.

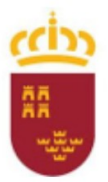

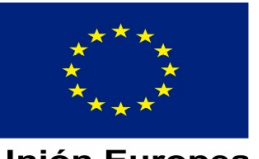

**Unión Europea Fondo Social Europeo** 

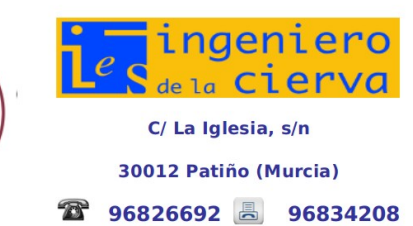

**PROGRAMACIÓN DIDÁCTICA**

MÓDULO DE DESARROLLO WEB EN ENTORNO CLIENTE

- Pág: 30 de 37
- Aplicar las precauciones y equipos de protección necesarios para realizar con seguridad la encuadernación funcional.
- Comprobar que la encuadernación funcional realizada cumple con los criterios de calidad facilitados e inherentes al tipo de encuadernación.

## <span id="page-29-1"></span>**8 DISTRIBUCIÓN TEMPORAL**

Este módulo tiene asignadas 255 horas para su desarrollo. 8 horas a la semana. A continuación se detalla la distribución teórica prevista.

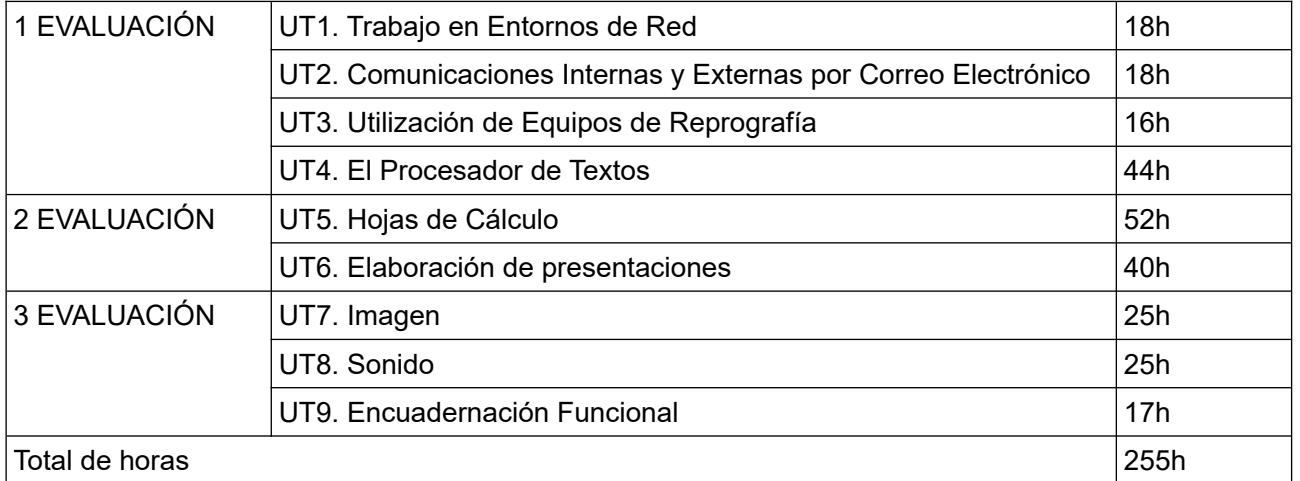

## <span id="page-29-0"></span>**9 METODOLOGÍA**

La metodología didáctica debe ser activa y participativa, y deberá favorecer el desarrollo de la capacidad del alumno para aprender por sí mismo y trabajar en equipo. Para ello, es imprescindible que el alumno comprenda la información que se le suministra, frente al aprendizaje memorístico, y que participe planteando sus dudas y comentarios.

Se plantearán problemas que actúen sobre dominios conocidos por los alumnos, bien a priori, o bien como producto de las enseñanzas adquiridas con el transcurrir de su formación tanto en este como en los otros módulos de este último año del ciclo. Además, se tratará de comenzar las unidades de trabajo averiguando cuáles son los conocimientos previos de los alumnos sobre los contenidos que se van a tratar y reflexionando sobre su necesidad y utilidad. El desarrollo de las unidades se fundamentará en los siguientes aspectos:

 Durante cada uno de los puntos explicados se intentará averiguar qué es lo que saben para no partir de la nada, haciendo preguntas para su participación. Durante la explicación teórica el

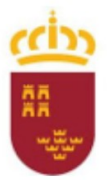

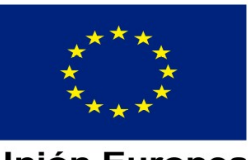

Unión Europea **Fondo Social Europeo** 

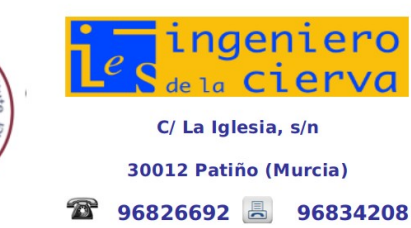

**PROGRAMACIÓN DIDÁCTICA**

MÓDULO DE DESARROLLO WEB EN ENTORNO CLIENTE

Pág: 31 de 37

profesor intentará sacará a los alumnos para que usen el pc del profesor y el resto de alumnos vean cómo se hace, siempre siguiendo las indicaciones del profesor.

- Se utilizará un libro de texto para que el alumno estudie la asignatura.
- La mayor parte de los ejercicios y prácticas se realizarán en clase.
- El profesor cerrará la sesión con un resumen de los conceptos presentados y una asamblea en la que se observará el grado de asimilación de conceptos.
- Para cada una de las unidades de trabajo se intentará realizar un examen para no acumular mucha materia y, a los alumnos, les resulte más fácil de lograr una nota positiva.

## <span id="page-30-5"></span><span id="page-30-4"></span>**10 MATERIALES, RECURSOS, ESPACIO DOCENTE 10.1 MATERIALES Y RECURSOS DIDÁCTICOS**

Se harán uso de herramientas gratuitas y del libro seleccionado por el banco de libros y proporcionado por la Consejería de Educación.

## <span id="page-30-3"></span>**10.2 DISTRIBUCIÓN DEL ESPACIO Y EL TIEMPO DOCENTE**

Se solicita también la agrupación de las sesiones de clase en bloques de al menos 2 horas seguidas, pues está comprobado que en módulos de tipo informático agrupaciones de menor duración no son prácticas.

## <span id="page-30-2"></span>**10.3 FUNCIONES DEL PROFESOR DE APOYO (DESDOBLE)**

En caso de haber apoyo el docente ayudará con las tareas de clase a los estudiantes de acuerdo a la metodología seguida en clase.

## <span id="page-30-1"></span>**11 MEDIDAS PARA ESTIMULAR EL INTERÉS Y EL HÁBITO DE LECTURA Y LA CAPACIDAD DEL ALUMNO PARA EXPRESARSE CORRECTAMENTE**

<span id="page-30-0"></span>Este apartado se estudia en la parte general de la programación del ciclo.

### **12 CRITERIOS, PROCEDIMIENTOS E INSTRUMENTOS DE EVALUACIÓN**

**9.2.2.4.3 CRITERIOS DE CALIFICACIÓN GENERALES A TODAS LAS UNIDADES DE TRABAJO**

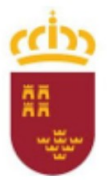

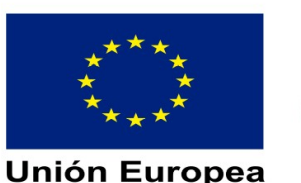

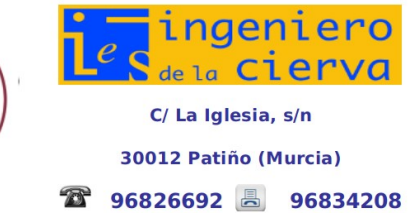

**PROGRAMACIÓN DIDÁCTICA**

**Fondo Social Europeo** 

MÓDULO DE DESARROLLO WEB EN ENTORNO CLIENTE

Pág: 32 de 37

Para la calificación del módulo se utilizará se tendrá en cuenta la siguiente ponderación:

**Criterios de calificación cuantificados por evaluación continua ó pérdida de evaluación continua justificada**:

- Tareas propuestas, prácticas taller y actividades de desarrollo (media aritmética) ….............................................30%
- Examen teórico-práctico (si media aritmética es >=4.5 y todos los parciales tienen una nota superior a 4) .......................................................................70%

**Criterios de calificación cuantificados en caso de pérdida de evaluación continua sin justificar y recuperación de la evaluación***.*

PRUEBAS OBJETIVAS (ESCRITAS Y/O PRÁCTICAS TALLER O EN PC) …................. 100%

**Criterios de calificación cuantificados en convocatoria de ordinaria y extraordinaria.**

PRUEBAS OBJETIVAS (ESCRITAS Y/O PRÁCTICAS TALLER O EN PC) …................. 100%

Se realizará un examen de recuperación para la primera evaluación y otro para la segunda. Para la tercera evaluación no habrá recuperación. Los alumnos que aprueben las dos primeras evaluaciones y suspendan la tercera se examinarán en convocatoria junio solamente de la tercera evaluación.

La prueba de recuperación final de junio será sobre las evaluaciones pendientes incluidos todos los parciales superados de cada evaluación pendiente.

La prueba de recuperación final de la convocatoria extraordinaria será sobre todas las unidades de trabajo del curso.

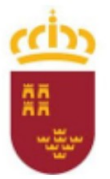

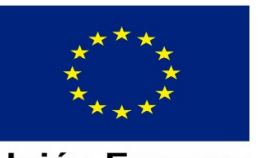

Unión Europea **Fondo Social Europeo** 

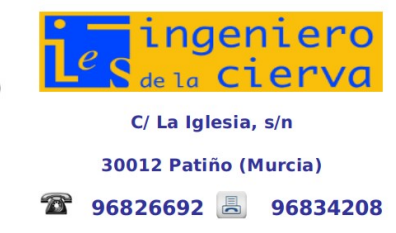

#### **PROGRAMACIÓN DIDÁCTICA** MÓDULO DE DESARROLLO WEB EN ENTORNO CLIENTE Pág: 33 de 37

Los exámenes de recuperación por evaluación serán del mismo tipo que los realizados durante la evaluación, es decir, habrá un cuestionario tipo test y una segunda parte práctica. En esta segunda parte práctica dependiendo de la evaluación a recuperar es posible que se utilice algún software o se resuelvan las preguntas directamente en el ordenador y ser adjuntados en el Moodle o aula virtual [\(moodle.iescierva.net](http://moodle.iescierva.net/)).

Los exámenes de pérdida de evaluación continua podrán contener preguntas diferentes al examen de recuperación por evaluación, aunque el tipo de examen será el mismo que el realizado durante la evaluación, es decir, habrá un cuestionario tipo test y una segunda parte práctica. En esta segunda parte práctica dependiendo de la evaluación a recuperar es posible que se utilice algún software o se resuelvan las preguntas directamente en el ordenador y ser adjuntados en el Moodle o aula virtual [\(moodle.iescierva.net](http://moodle.iescierva.net/)).

El examen realizado para la prueba de convocatoria extraordinaria y prueba final de junio será del mismo tipo que el realizado durante la evaluación, es decir, habrá un cuestionario tipo test y una segunda parte práctica a responder por escrito. En esta segunda parte práctica cabe la posibilidad de tener que utilizar algún software o se resuelvan las preguntas directamente en el ordenador y ser adjuntados en el Moodle o aula virtual [\(moodle.iescierva.net](http://moodle.iescierva.net/)).

IMPORTANTE: La naturaleza, composición y duración de las pruebas descritas en este apartado podrían sufrir cambios, para adaptarse a alumnos que presenten alguna discapacidad severa, siempre atendiendo a las limitaciones de dichos alumnos, de forma que se garantice que, a través de dichas adaptaciones, tengan la legítima oportunidad de demostrar que alcanzan las competencias profesionales descritas previamente.

Debido al número de ordenadores existente podría ser necesaria la formación de grupos para la realización de prácticas. Para una calificación lo más objetiva posible se necesita la resolución de pruebas escritas o prácticas individualmente o en grupo.

En caso de detectarse y poderse demostrar la existencia de actividades, tareas o prácticas copiadas entre el alumnado, la nota total será un 0 al alumnado identificado.

Cuando el profesor/a detecte que los exámenes individuales de dos o más alumnos tienen respuestas que puedan hacer sospechar que han sido copiadas, podrá hacer un examen verbal (prueba objetiva) a los alumnos en cuestión y preguntarles sobre las preguntas "copiadas" o sobre cualquier otra pregunta de todo el temario del curso explicado hasta la fecha. Este examen verbal o escrito se podrá realizar el mismo día y sin previo aviso al alumno por parte del profesor.

El punto anterior también será aplicado en el caso de ejercicios o prácticas realizadas por el alumno.

Si durante la realización de alguna prueba objetiva (examen) el profesor detecta que algún o algunos alumnos intentan copiar de otro compañero, sacar "chuletas", copiar del libro o de otra fuente no permitida o ayudarse mutuamente, etc..., ésos dejarán automáticamente la prueba obteniendo una calificación de 0 puntos.

Aquellos alumnos que no se presenten a una prueba objetiva deberán presentarse a la recuperación de la evaluación en la que se produce tal hecho, obteniendo un cero en dicha prueba. Si la ausencia se produce en la prueba final el alumno podrá realizar dicha prueba siempre que tenga plenamente justificada la ausencia a la misma.

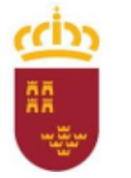

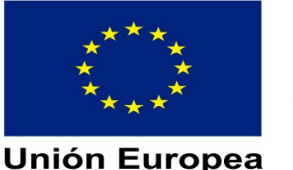

**Fondo Social Europeo** 

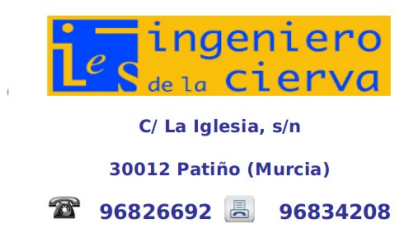

#### **PROGRAMACIÓN DIDÁCTICA** MÓDULO DE DESARROLLO WEB EN ENTORNO CLIENTE

Pág: 34 de 37

Todas las calificaciones tanto de pruebas objetivas como de trabajos o ejercicios prácticos serán ofrecidas a los alumnos para que estén informados sobre su evolución, además de permitir las actuaciones necesarias sobre los alumnos que los necesiten: ya sea mediante apoyos específicos, proporcionándole material adicional, haciéndole un seguimiento preferente al alumno, etc. Así mismo se tratará siempre de corregir los ejercicios en clase (o bien dárselos resueltos al alumno) para que puedan aprender de los errores cometidos.

#### **9.2.2.4.3.2 Cálculo de la calificación final**

La calificación final será calculada como la media aritmética ponderada de todas las notas obtenidas y acumulas durante el curso.

#### **9.2.2.4.3.3 Recuperación**

 • Una recuperación para la primera evaluación y otra para la segunda (los estudiantes se examinarán de las unidades de trabajo que no hayan superado.). Para la tercera evaluación no habrá recuperación. Los estudiantes que aprueben las dos primeras evaluaciones y suspendan la tercera se examinarán en junio solamente de la tercera evaluación.

 • La prueba de recuperación final de junio será sobre las evaluaciones pendientes. Para la calificación final de junio se tendrán en cuenta los resultados obtenidos durante todas las evaluaciones.

- Los exámenes de recuperación por evaluación serán del mismo tipo que los realizados durante la evaluación.
- La prueba de recuperación extraordinaria será el mismo tipo de prueba que las evaluaciones.
- La recuperación podrá consistir en la entrega de trabajos siempre que el profesor lo considere.

Cabe la posibilidad de que se puedan hacer 2 tipos de exámenes, unos para los que han asistido regularmente a clase y otros para los que han perdido la evaluación continua, garantizando así la igualdad de oportunidades.

## **CALIFICACIÓN FINAL DEL MÓDULO. (EVALUACIÓN ORDINARIA)**

 Debido a que en este módulo hay ciertos contenidos de cada una de las evaluaciones que son "independientes" unos de otros, la calificación final en la Evaluación ordinaria del módulo formativo, vendrá dada por la media aritmética de las calificaciones obtenidas en cada una de las evaluaciones.

Para poder superar el módulo formativo la media aritmética de las evaluaciones ha de ser igual o mayor a 5 puntos.

Todas y cada una de las evaluaciones han de tener una calificación de al menos 5 puntos, en caso contrario el alumno deberá recuperar dicha evaluación en la correspondiente prueba, no pudiéndose por tanto realizar media aritmética alguna con las otras evaluaciones.

De cara al cálculo de la nota en la Ev. Ordinaria y debido a los redondeos de las notas en el boletín de calificaciones, a la hora de hacer la media aritmética se utilizará la nota obtenida realmente en la evaluación (no la que aparezca en el boletín de calificaciones). Si por haber suspendido la evaluación, el alumno ha realizado la prueba de recuperación, se utilizará la calificación de esa prueba para realizar el cálculo final de la nota en la Evaluación Final, en lugar de la nota de evaluación que tuviese con anterioridad.

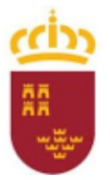

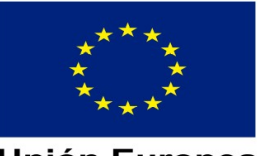

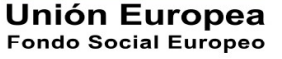

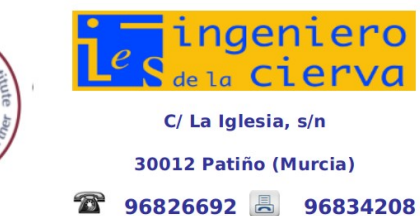

**PROGRAMACIÓN DIDÁCTICA**

MÓDULO DE DESARROLLO WEB EN ENTORNO CLIENTE

Pág: 35 de 37

En el caso de que falte por aprobar una o más evaluaciones la calificación final será la media, pero nunca superior a un 3.

### **CALIFICACIÓN FINAL DEL MÓDULO. (EVALUACIÓN EXTRAORDINARIA)**

 Esta prueba incluirá toda la materia impartida durante los trimestres y podrá incluir tanto aspectos teóricos como prácticos, tanto sobre papel como en ordenador. Por tanto la calificación final del módulo (en la Ev. Extraordinaria) vendrá dada únicamente por la calificación de esta prueba, que se regirá por lo dispuesto anteriormente para las pruebas objetivas de la evaluación ordinaria.

Debido a la amplitud de los contenidos la duración de esta prueba podrá estar entre 1 y 4 horas.

Para aprobar dicha convocatoria se deberá superar la prueba con una nota igual o superior a 5 puntos.

### **CALIFICACIÓN ALUMNOS ABSENTISTAS. (EVALUACIÓN ORDINARIA)**

 Los alumnos que tengan faltas de asistencia superiores al 30% del total de horas del módulo formativo, en cada una de las evaluaciones del curso, y no hayan realizado o superado la prueba de pérdida de evaluación continua de alguna de las evaluaciones, realizarán una prueba en el mes de Junio que incluirá preguntas teóricas y ejercicios prácticos de todos los contenidos que se hayan impartido en las evaluaciones que tenga pendientes a lo largo del curso.

Esta prueba incluirá toda la materia impartida en las evaluaciones pendientes y podrá incluir tanto aspectos teóricos como prácticos, pudiendo ser sobre papel o en ordenador. Por tanto, la calificación final del módulo (en la Ev. Ordinaria) vendrá dada por la calificación de esta prueba.

Debido a la amplitud de los contenidos la duración de esta prueba podrá estar entre 1 y 4 horas.

La convocatoria de realización de esta prueba será comunicada a los alumnos al menos con una antelación de 2 días hábiles.

Por tanto, la calificación final será la nota de dicha prueba y su superación será con una nota igual o superior a 5.

### **MECANISMOS DE INFORMACIÓN**

Para la información de los alumnos al principio del curso se les informa sobre objetivos, contenidos, procedimientos de evaluación y criterios de calificación del módulo.

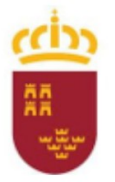

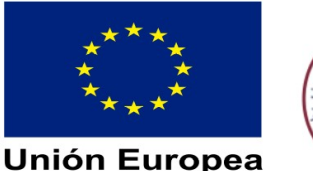

**Fondo Social Europeo** 

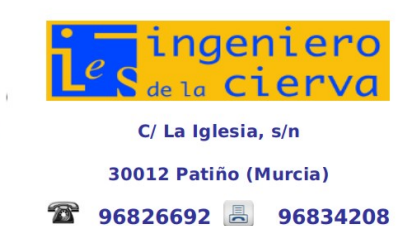

**PROGRAMACIÓN DIDÁCTICA**

MÓDULO DE DESARROLLO WEB EN ENTORNO CLIENTE

Pág: 36 de 37

## <span id="page-35-0"></span>**13 ATENCIÓN A LA DIVERSIDAD DEL ALUMNADO EN LOS CICLOS FORMATIVOS**

Como consecuencia de la heterogeneidad de las aulas y de la naturaleza individual del proceso de enseñanza-aprendizaje se hace necesario establecer una serie de pautas por parte del profesorado, aparte del apoyo del personal especializado cuando se requiera, que ofrezcan al alumno la posibilidad de alcanzar los objetivos marcados para el módulo a un ritmo acorde a sus aptitudes.

Podemos distinguir como alumnos con necesidad específica de apoyo educativo a los siguientes:

#### **Alumnos con necesidades educativas especiales:**

#### o **Alumnos con trastornos graves de conducta**:

Se insistirá básicamente en reforzar los contenidos mínimos mediante actividades de refuerzo pedagógico como, por ejemplo:

- Modificar la ubicación en clase.
- Repetición individualizada de algunas explicaciones.
- Propuesta de actividades complementarias que sirvan de apoyo.
- **Potenciar la participación en clase.**
- Propuesta de interrogantes para potenciar la curiosidad y con ello el aprendizaje.

#### **o Alumnos con discapacidad física.**

Se debería estudiar el tipo de dispositivos (periféricos) que precisan y hacer la pertinente consulta y solicitud a las autoridades o asociaciones dedicadas a tal fin.

#### **1. Alumnos con altas capacidades intelectuales:**

Se procurará sustituir las actividades que cubran los conocimientos ya adquiridos por otras que requieran un planteamiento más laborioso y que permita desarrollar su capacidad de investigación y razonamiento (actividades de proacción).

#### **2. Alumnos con integración tardía al sistema educativo español:**

#### 1. **Alumnos con graves carencias lingüísticas**:

Se puede suministrar el programa, en la medida que sea posible, en su idioma. Si no es viable y la comunicación es prácticamente nula se podría optar por derivarlo a un aula de inmersión lingüística para adquirir los conceptos mínimos idiomáticos.

#### **2. Alumnos con carencia de base:**

Si el alumno carece de cierta base en otras asignaturas que le impiden avanzar en el módulo se proporcionarán programas autodidactas que faciliten un aprendizaje de base para continuar sus estudios y se reforzarán los contenidos mínimos de la misma forma que para alumnos con necesidades educativas especiales.

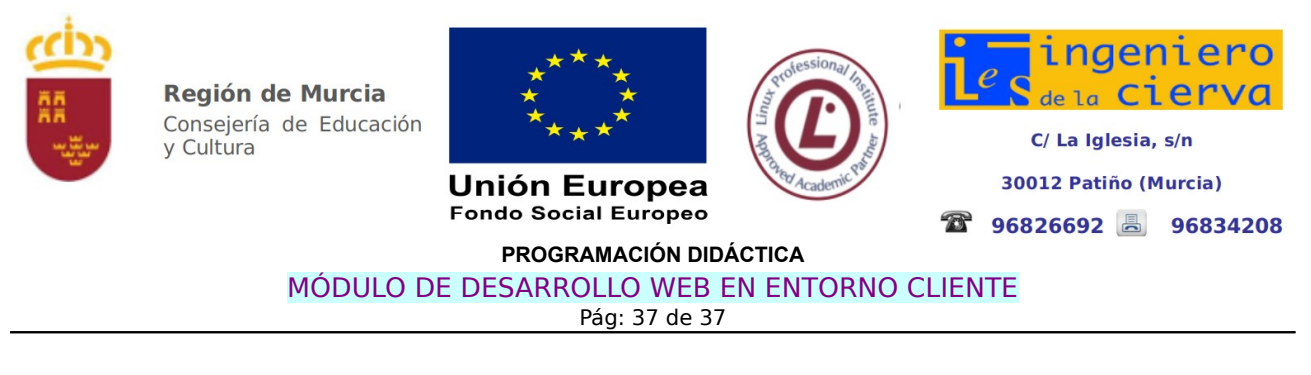

## <span id="page-36-0"></span>**14 BIBLIOGRAFÍA**

En este módulo se hará uso del libro ofrecido por el banco de libros de la editorial Inditex.